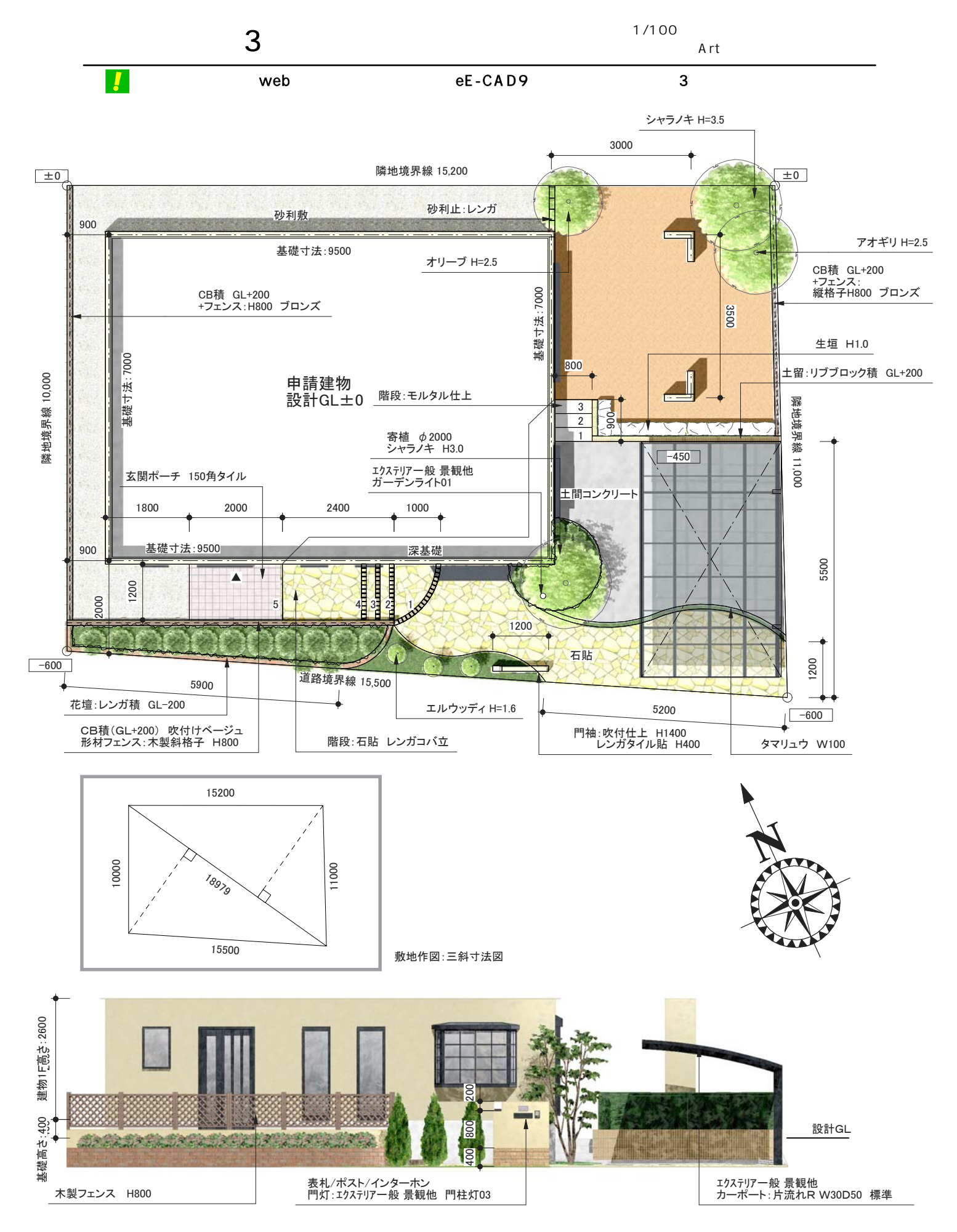

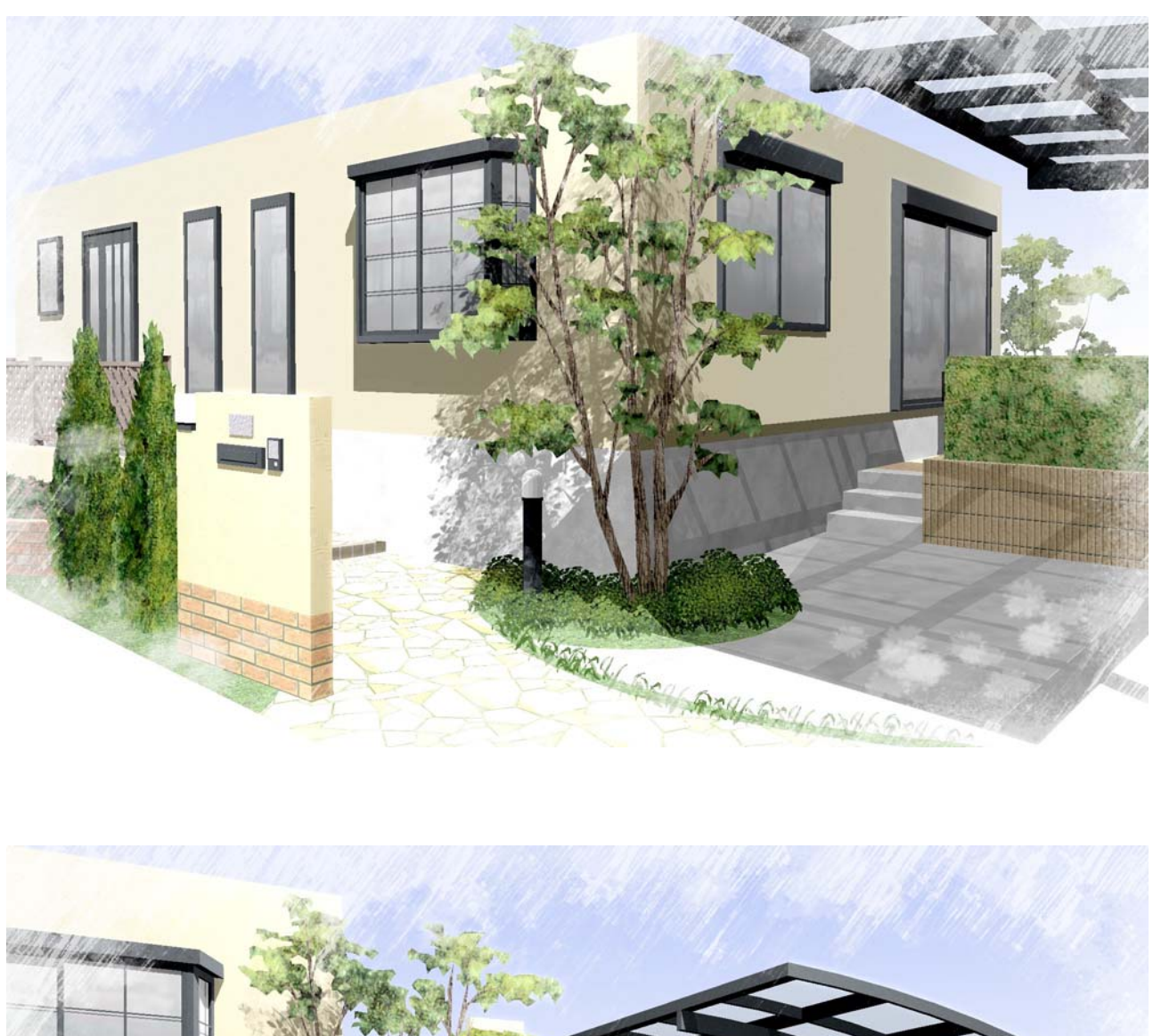

 $\overline{\mathbf{3}}$   $\overline{\mathbf{3}}$   $\overline{\mathbf{4}}$   $\overline{\mathbf{5}}$   $\overline{\mathbf{6}}$   $\overline{\mathbf{7}}$   $\overline{\mathbf{8}}$   $\overline{\mathbf{6}}$   $\overline{\mathbf{7}}$   $\overline{\mathbf{8}}$   $\overline{\mathbf{8}}$   $\overline{\mathbf{7}}$   $\overline{\mathbf{8}}$   $\overline{\mathbf{8}}$   $\overline{\mathbf{7}}$   $\overline{\mathbf{8}}$   $\overline{\mathbf{8}}$   $\overline{\mathbf{8}}$   $\overline{\$ 

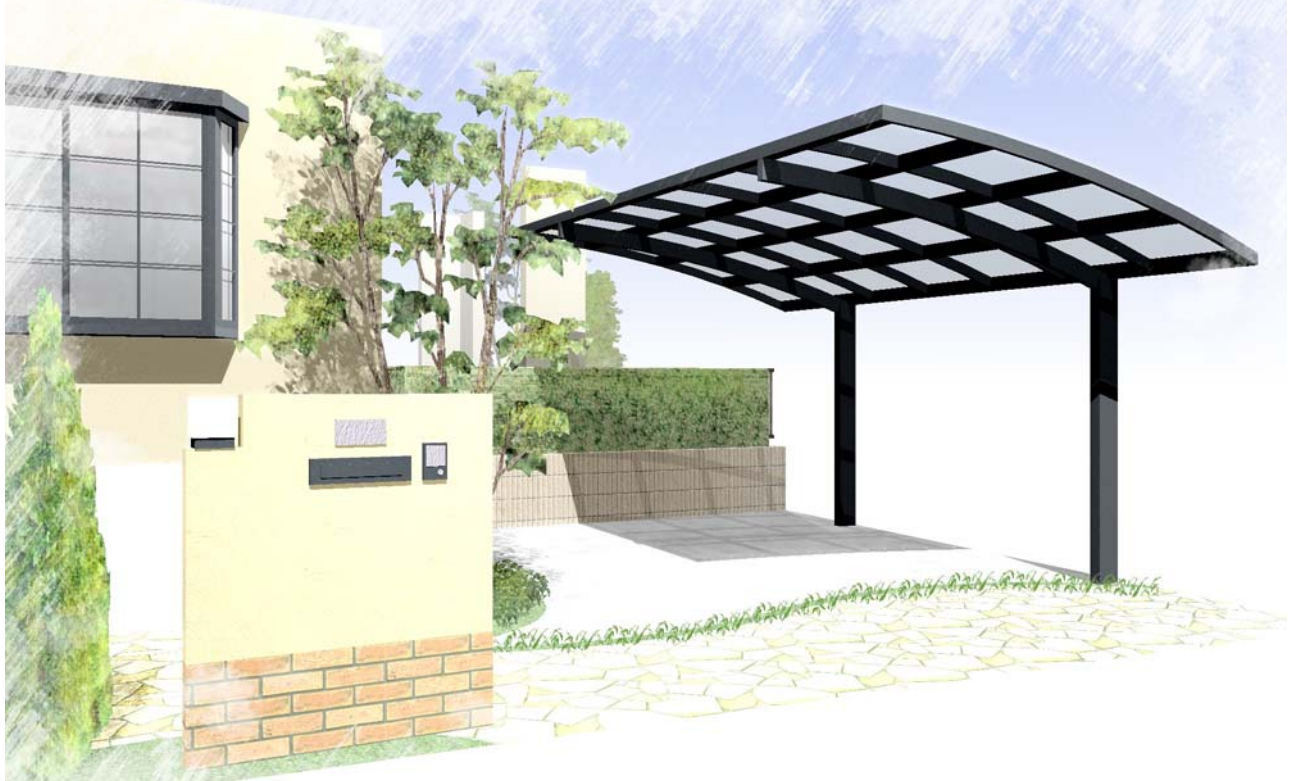

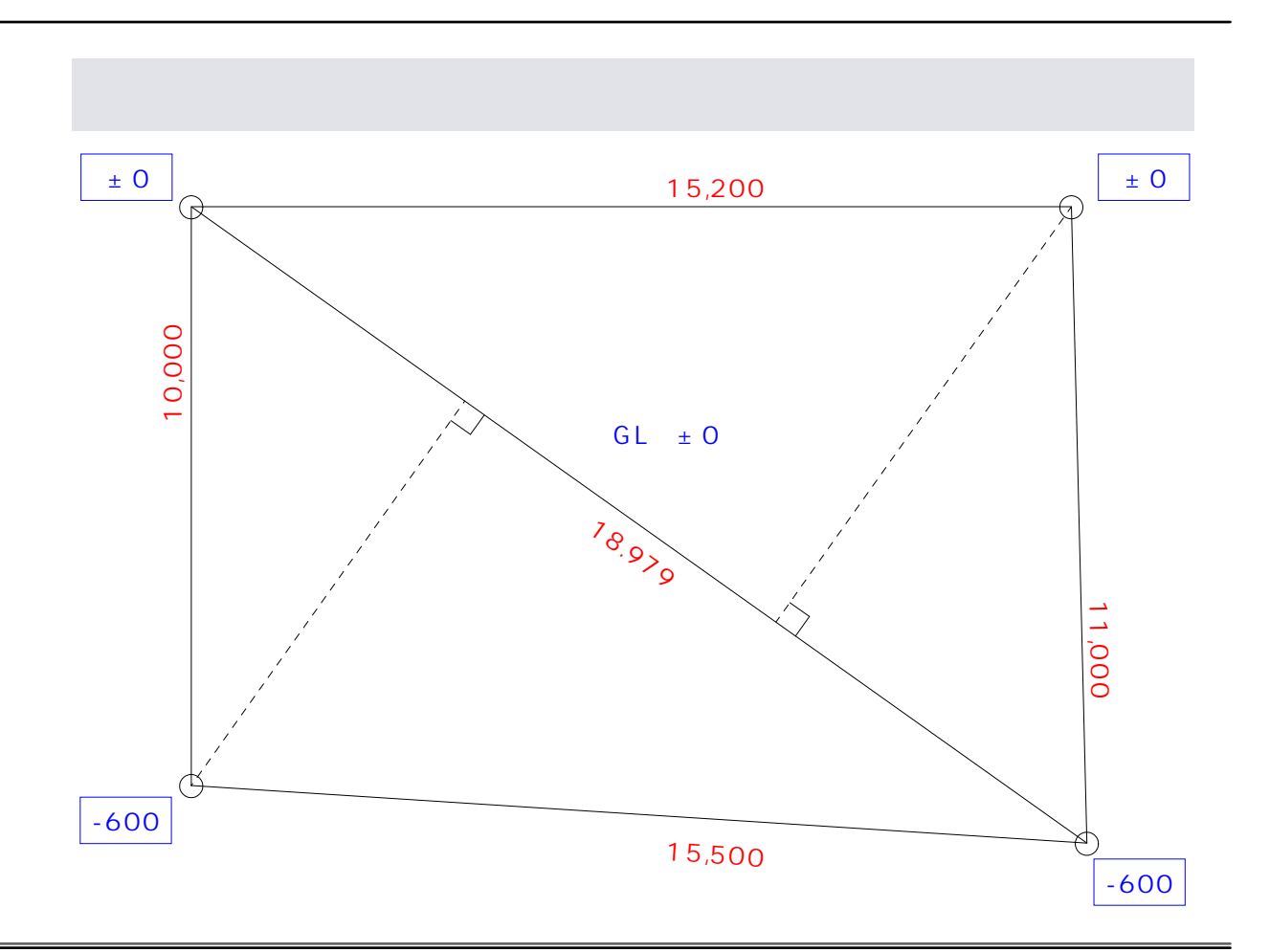

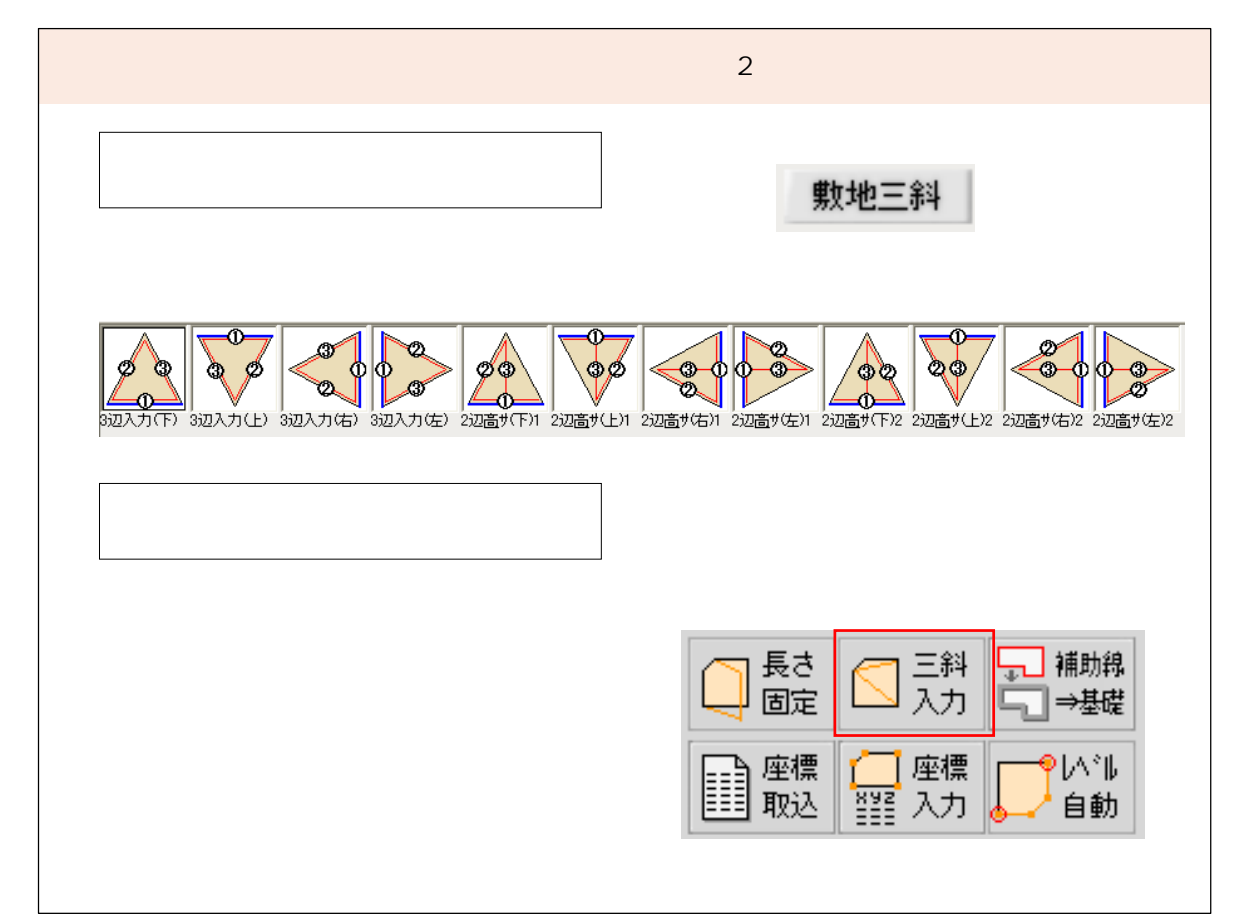

## 9500

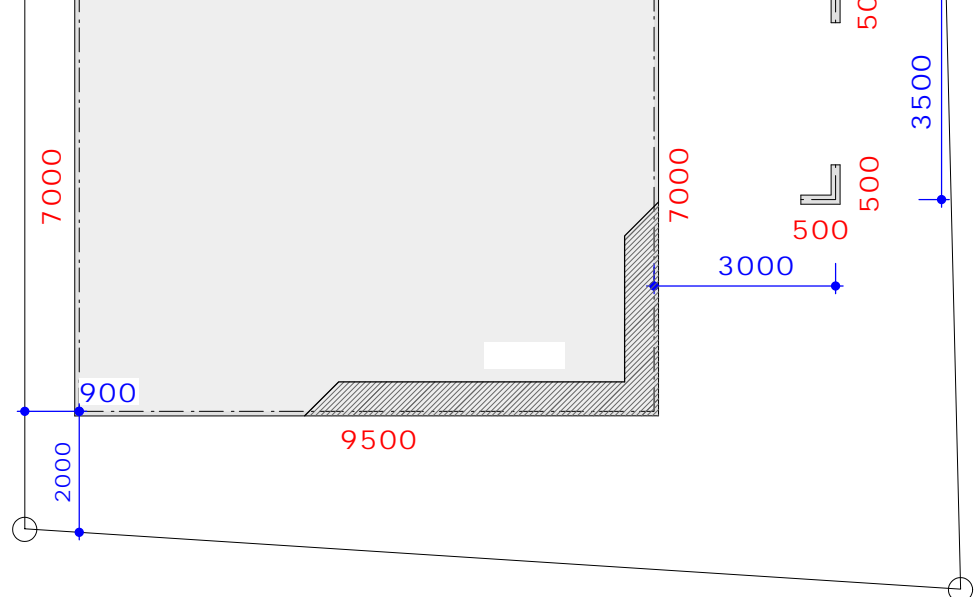

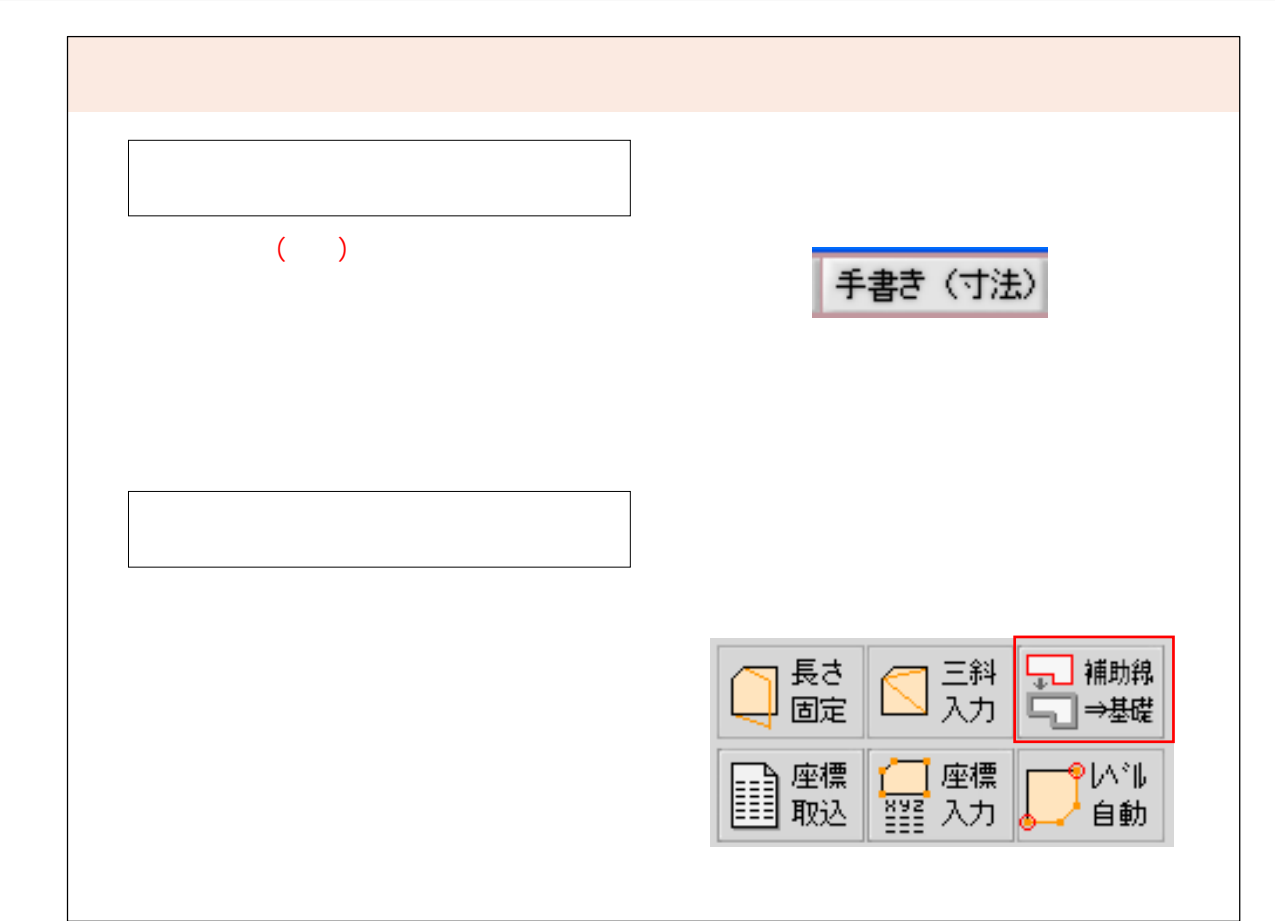

1F

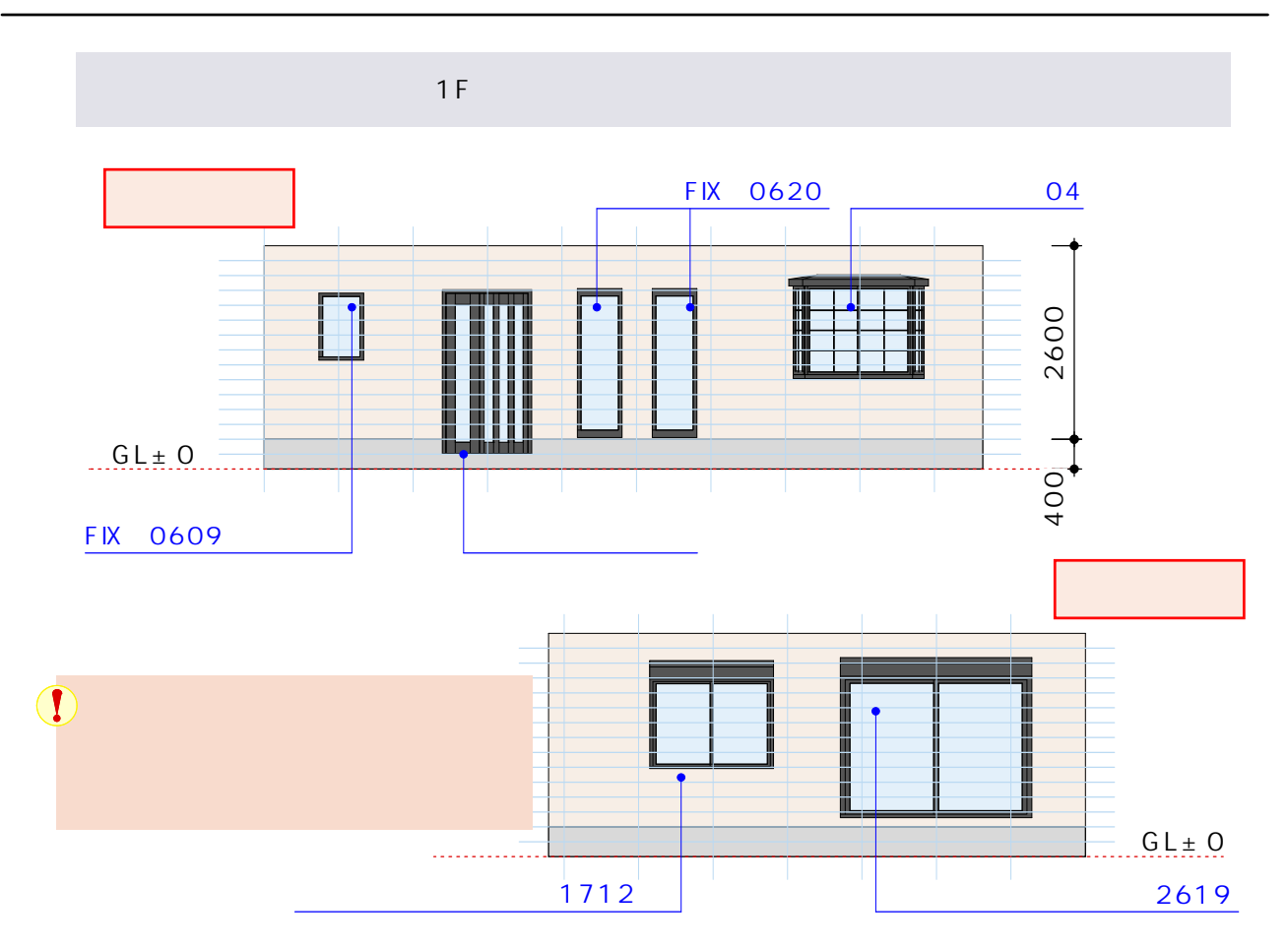

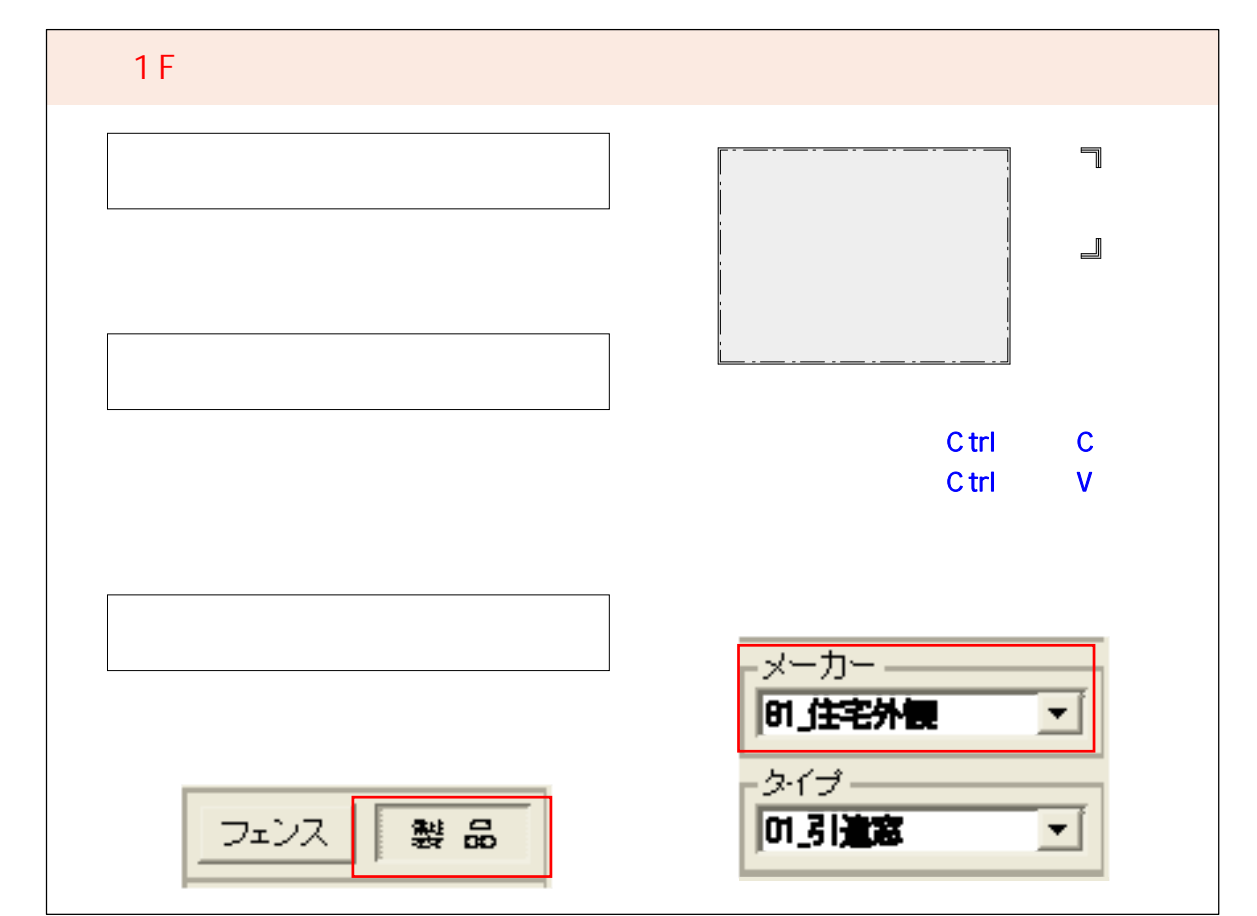

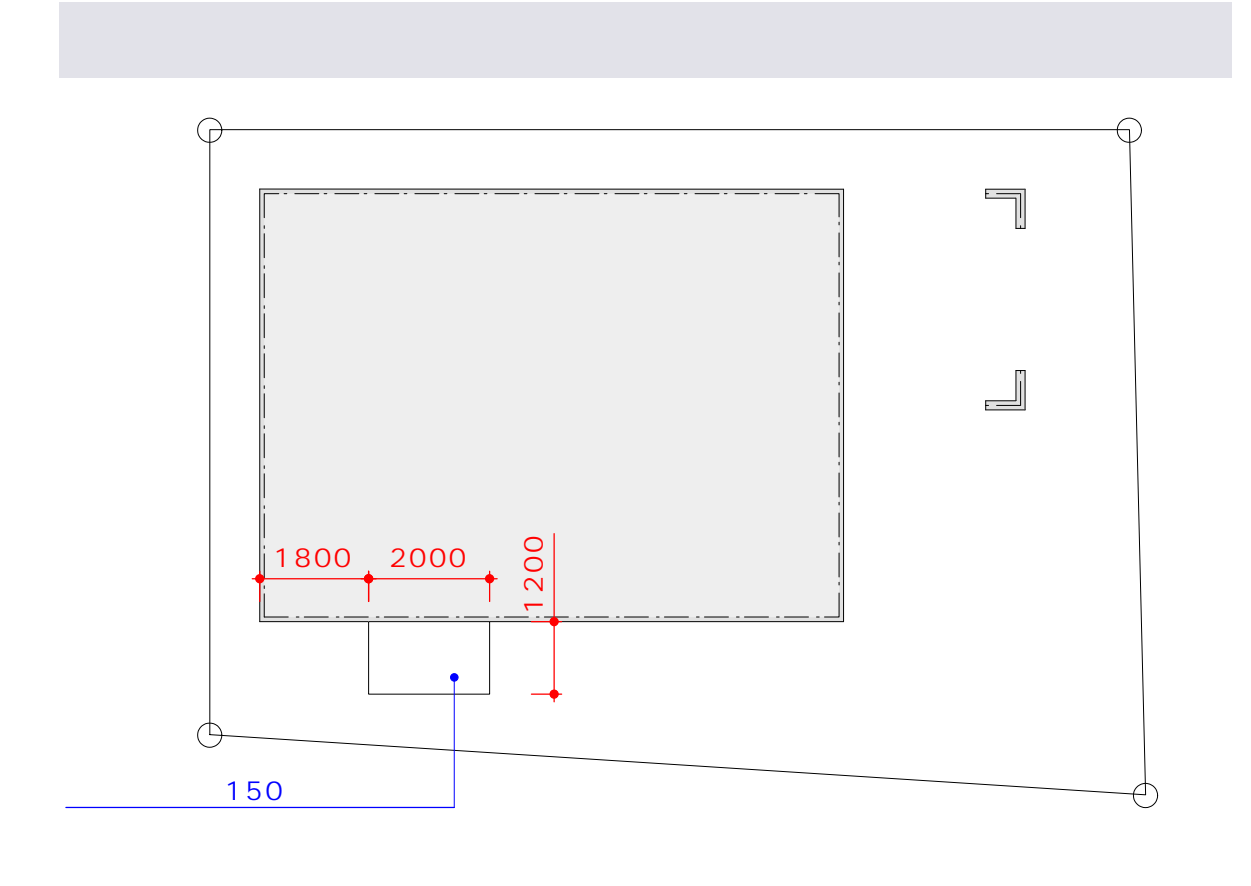

 $\overline{1}$ 

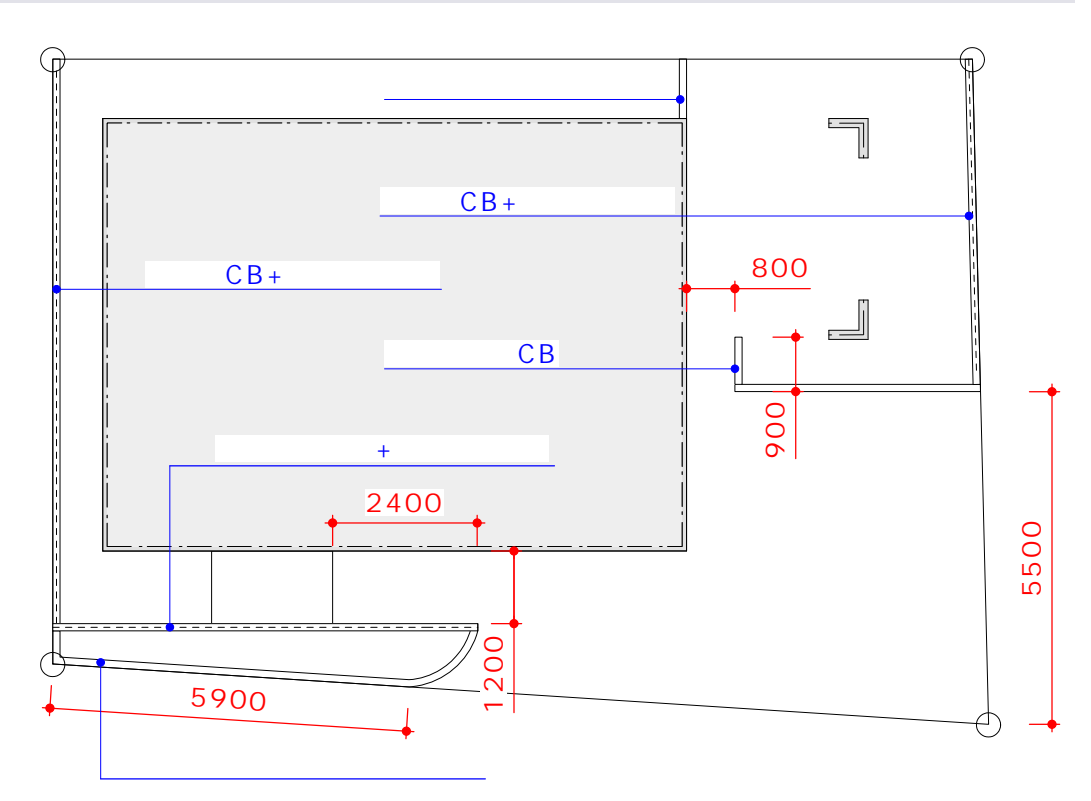

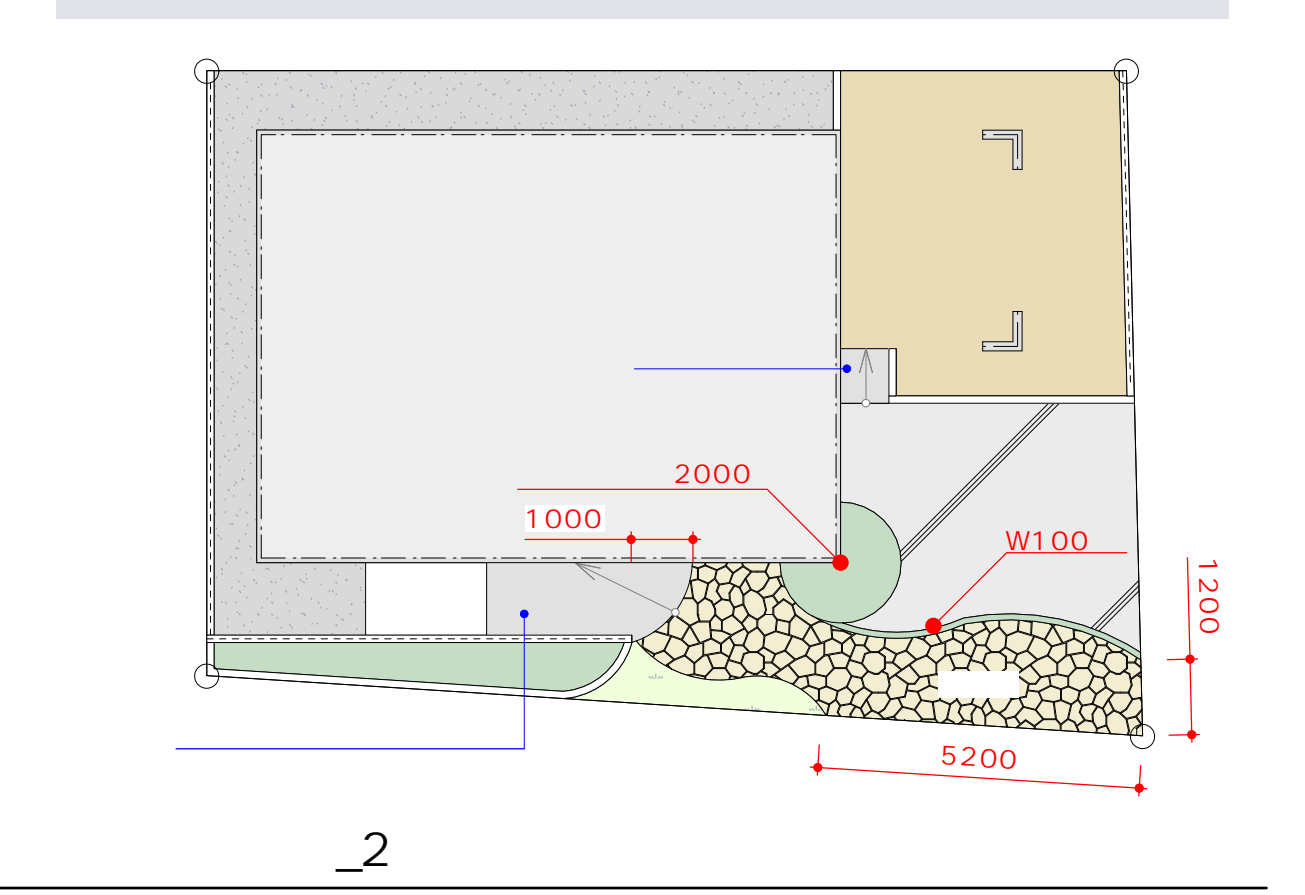

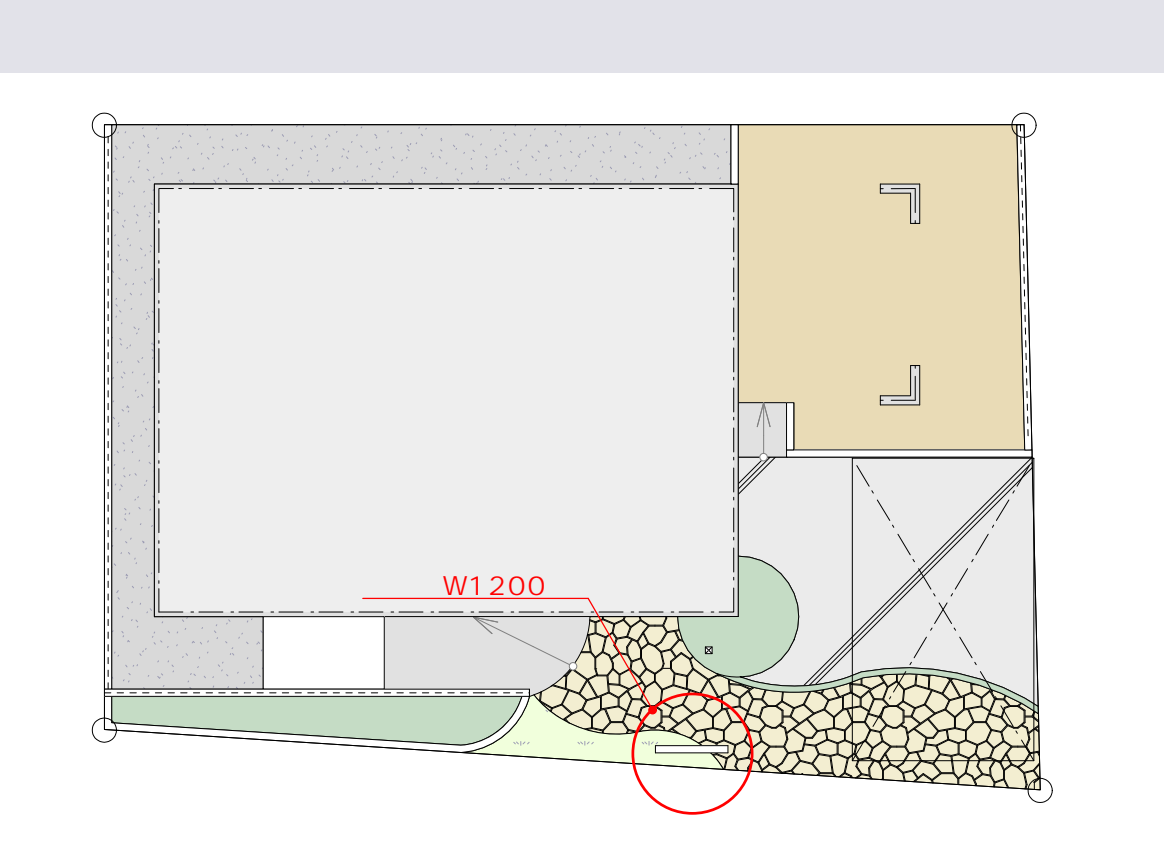

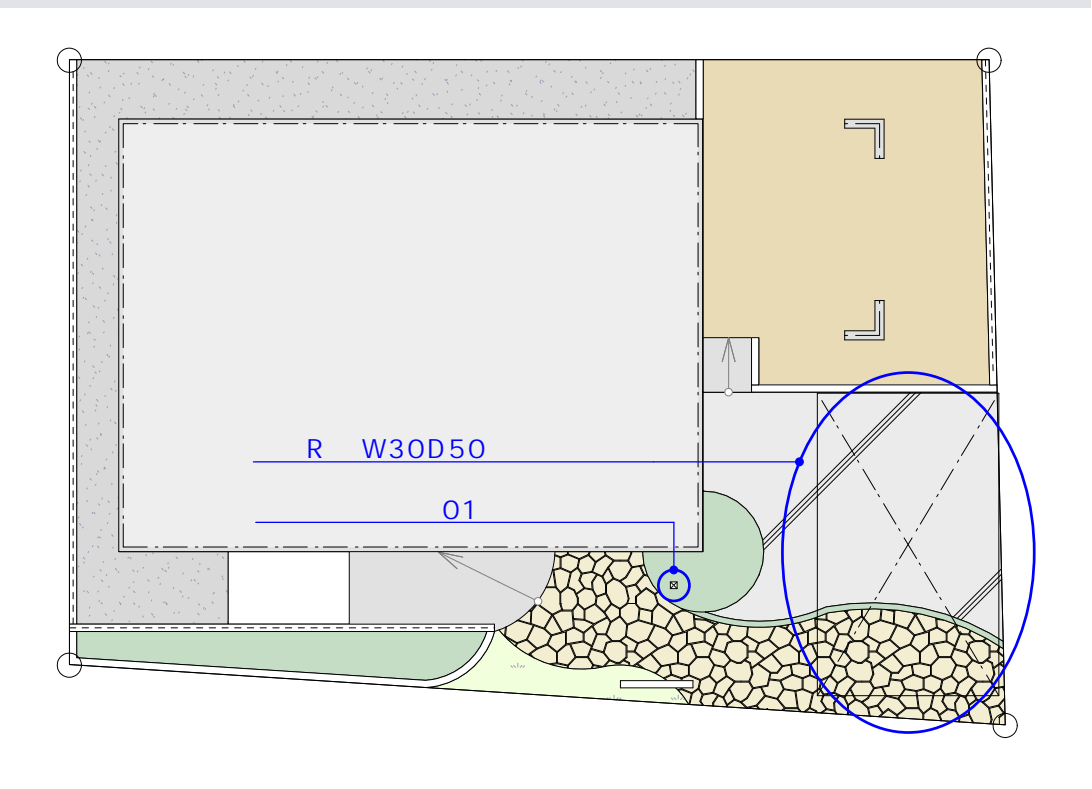

 $\overline{\phantom{a}}$ 1

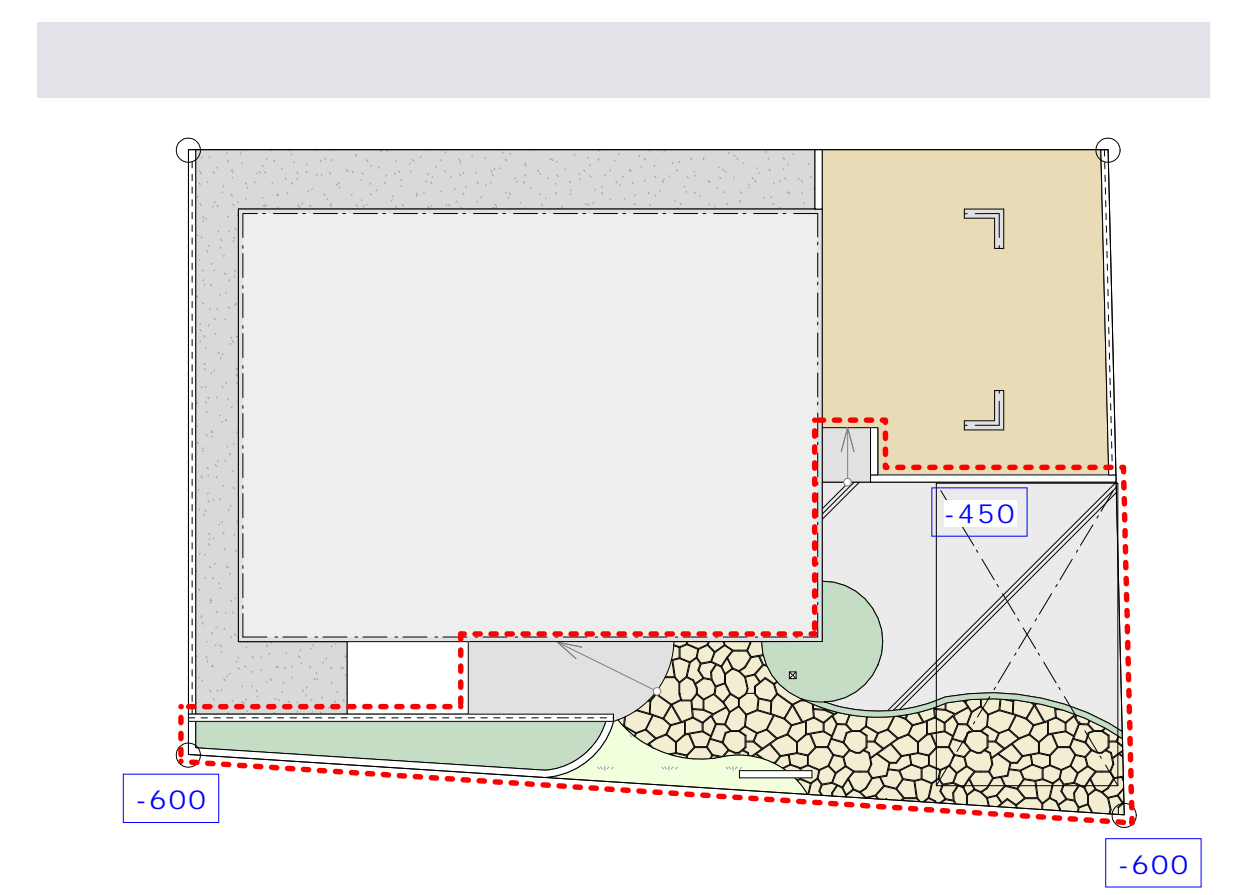

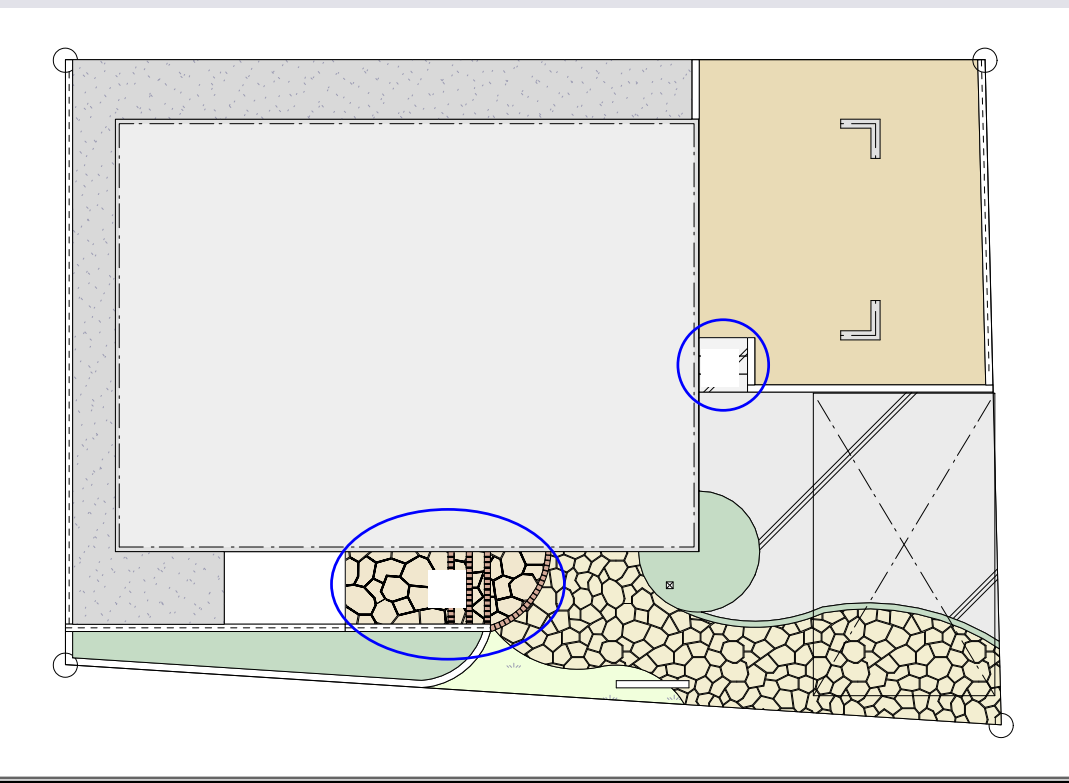

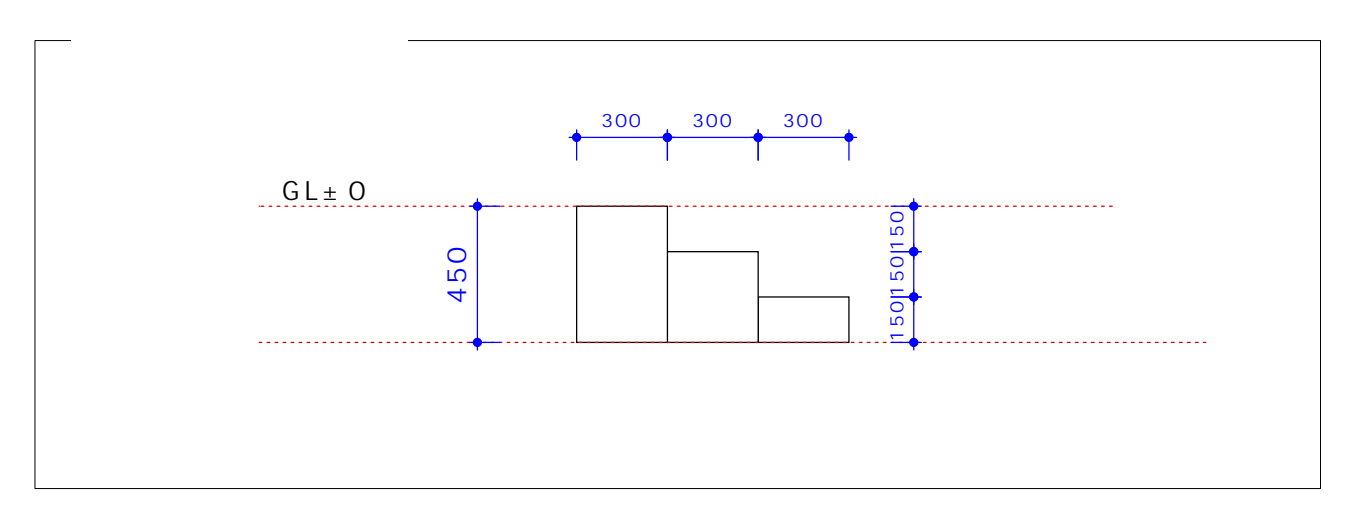

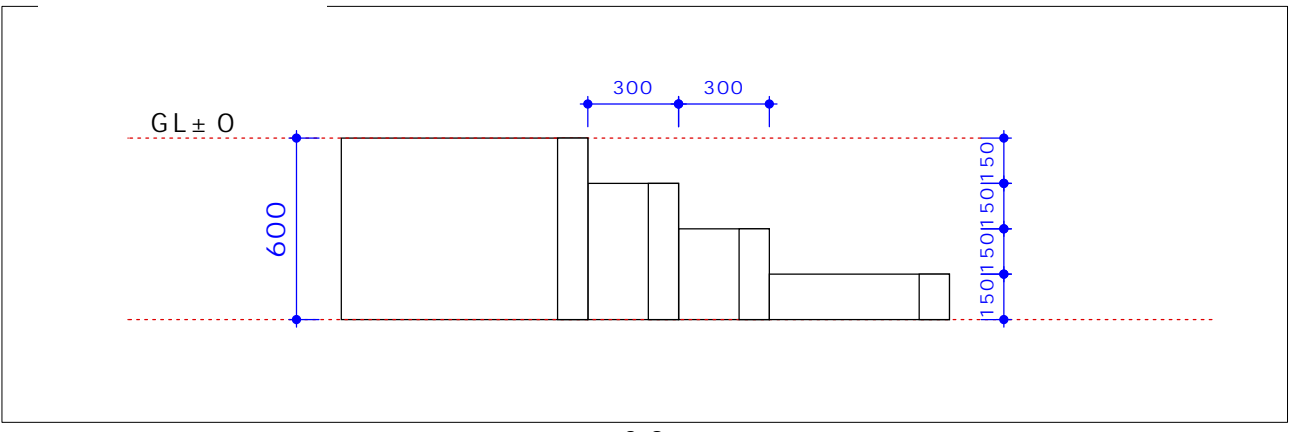

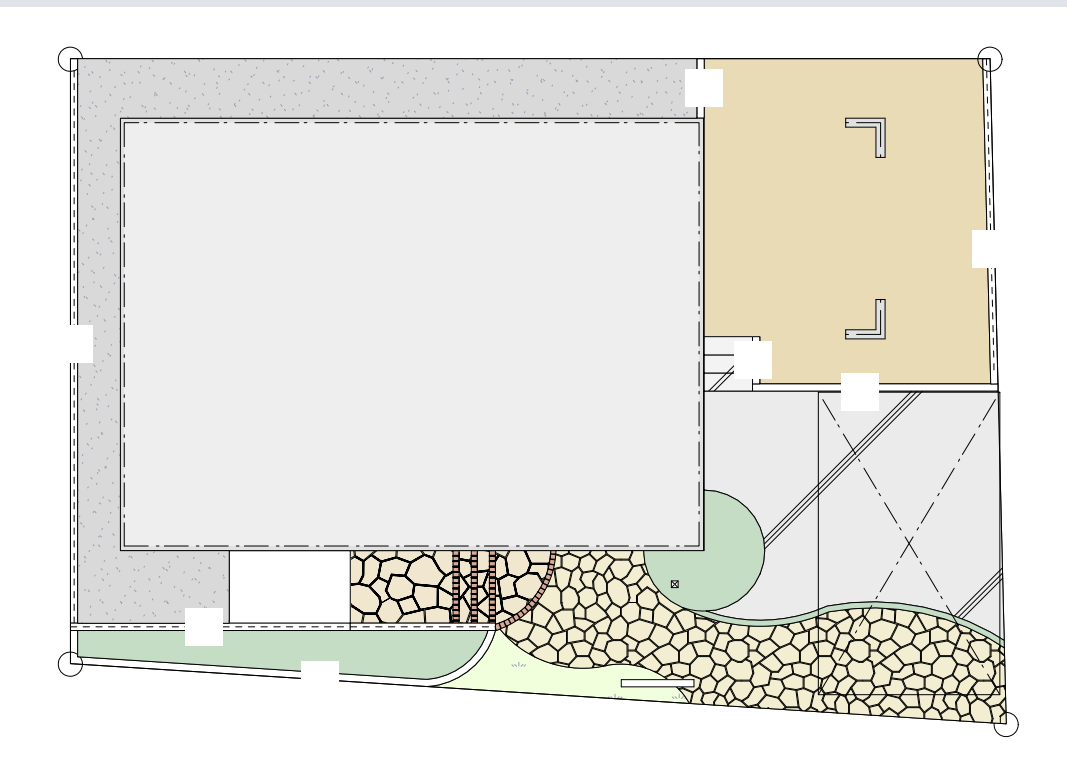

 $-1$ 

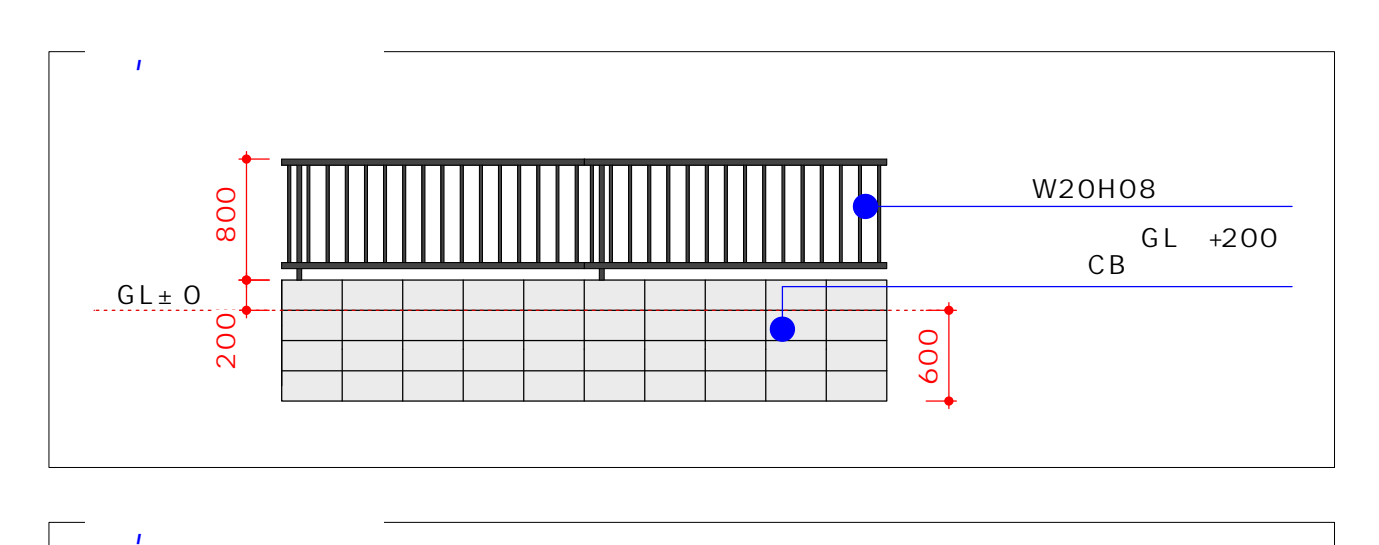

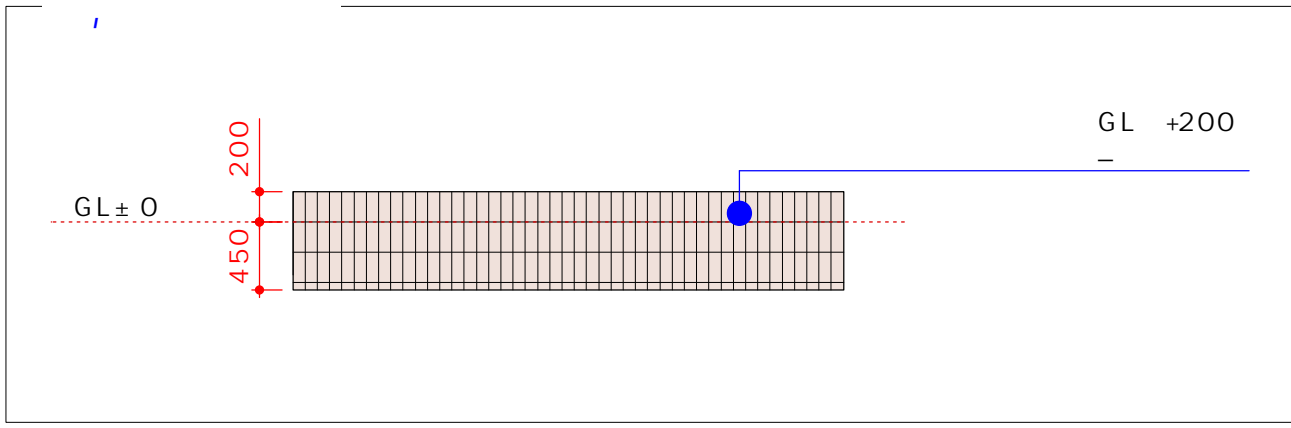

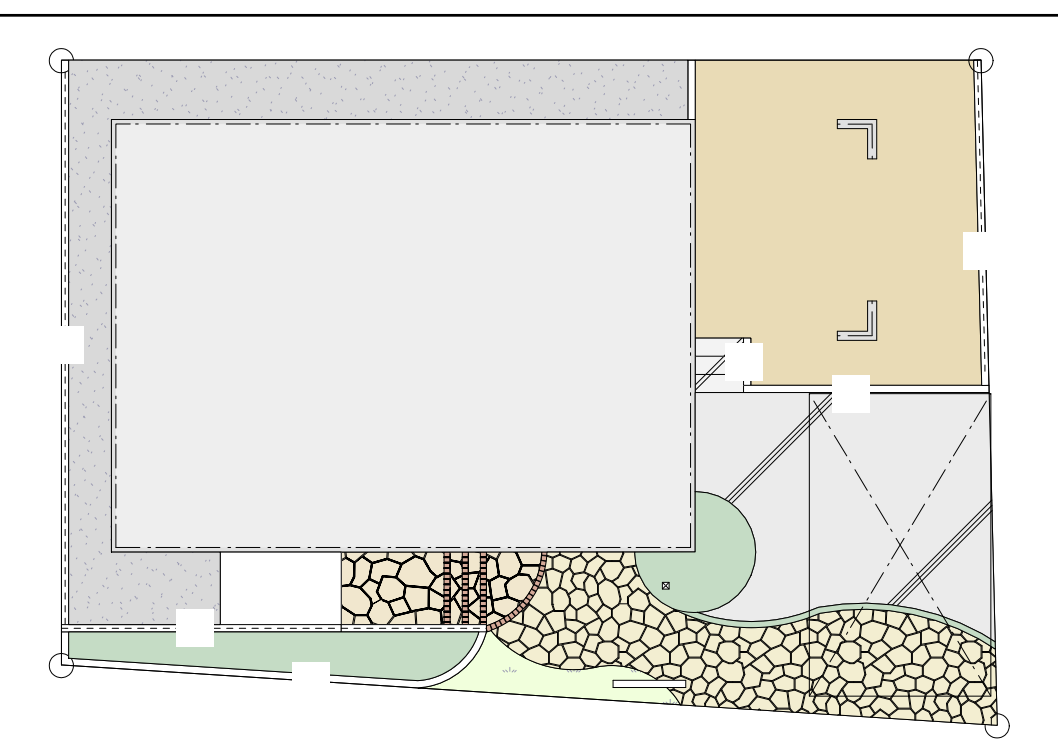

 $\frac{1}{\sqrt{1}}$ 

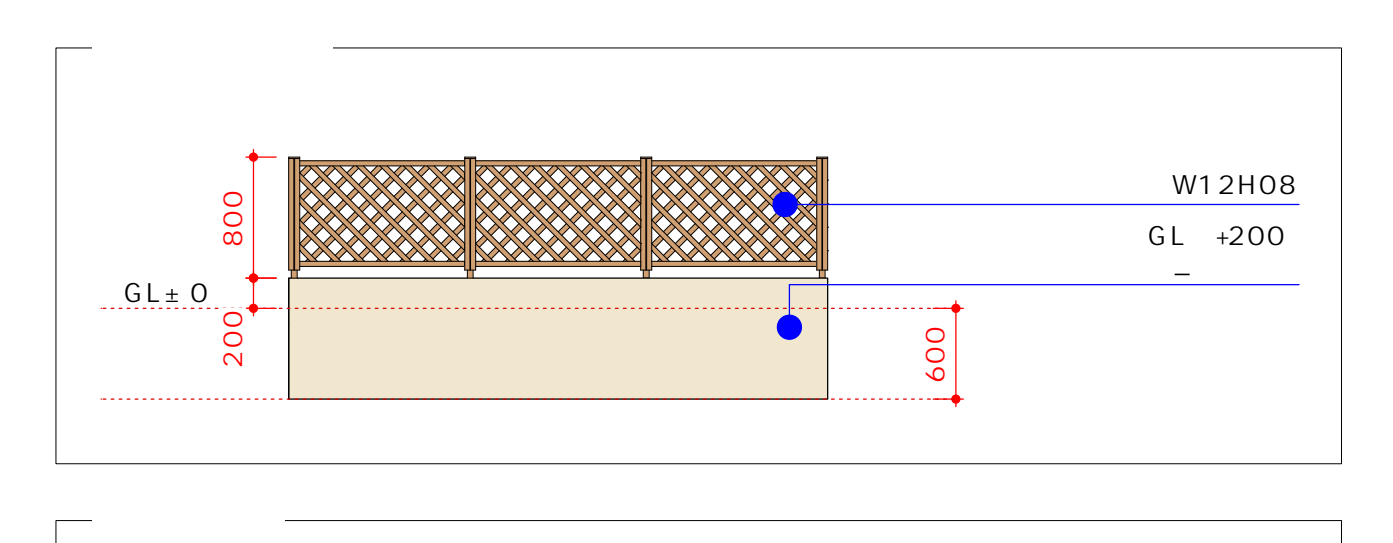

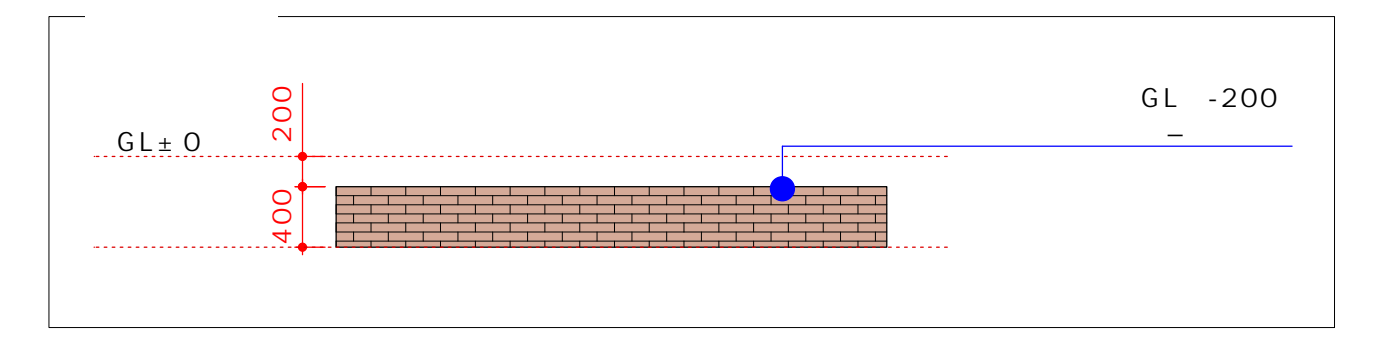

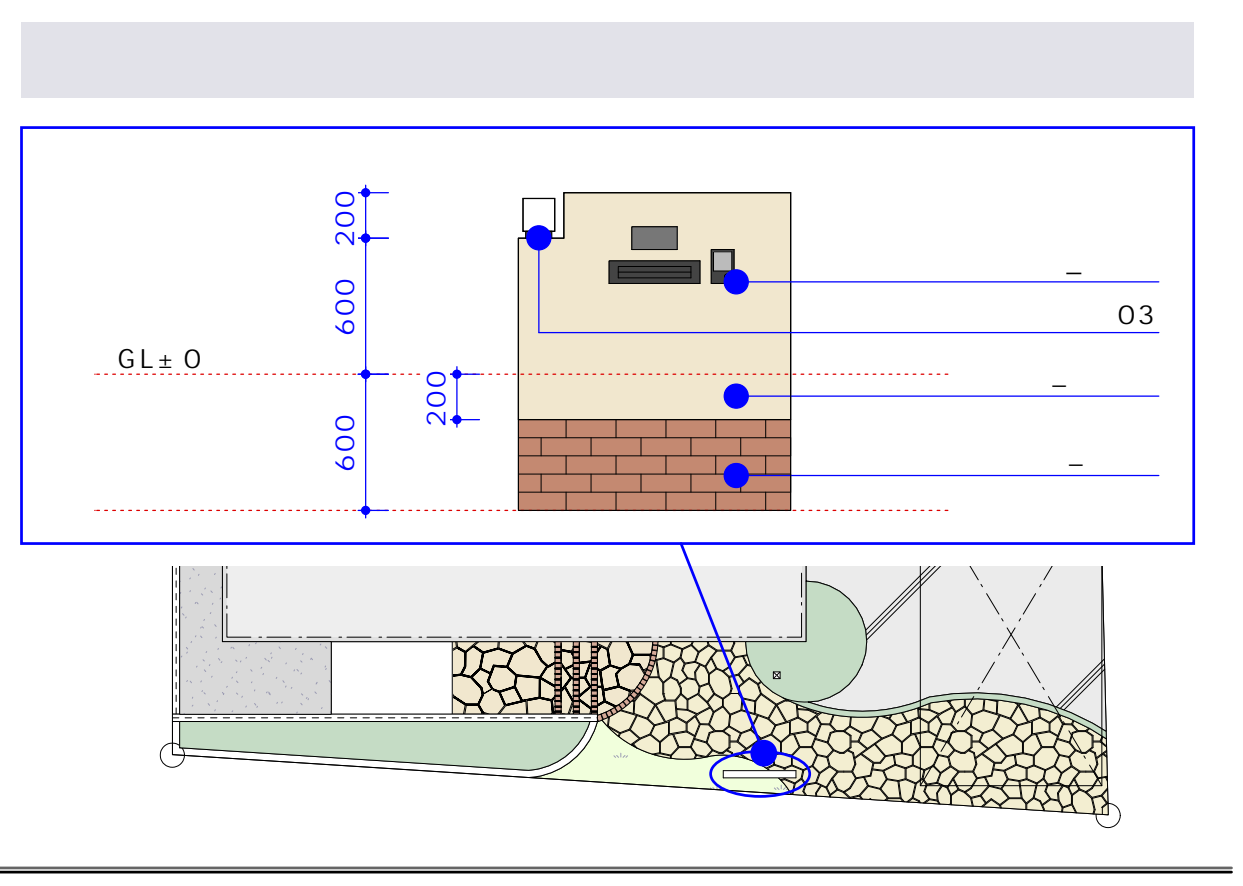

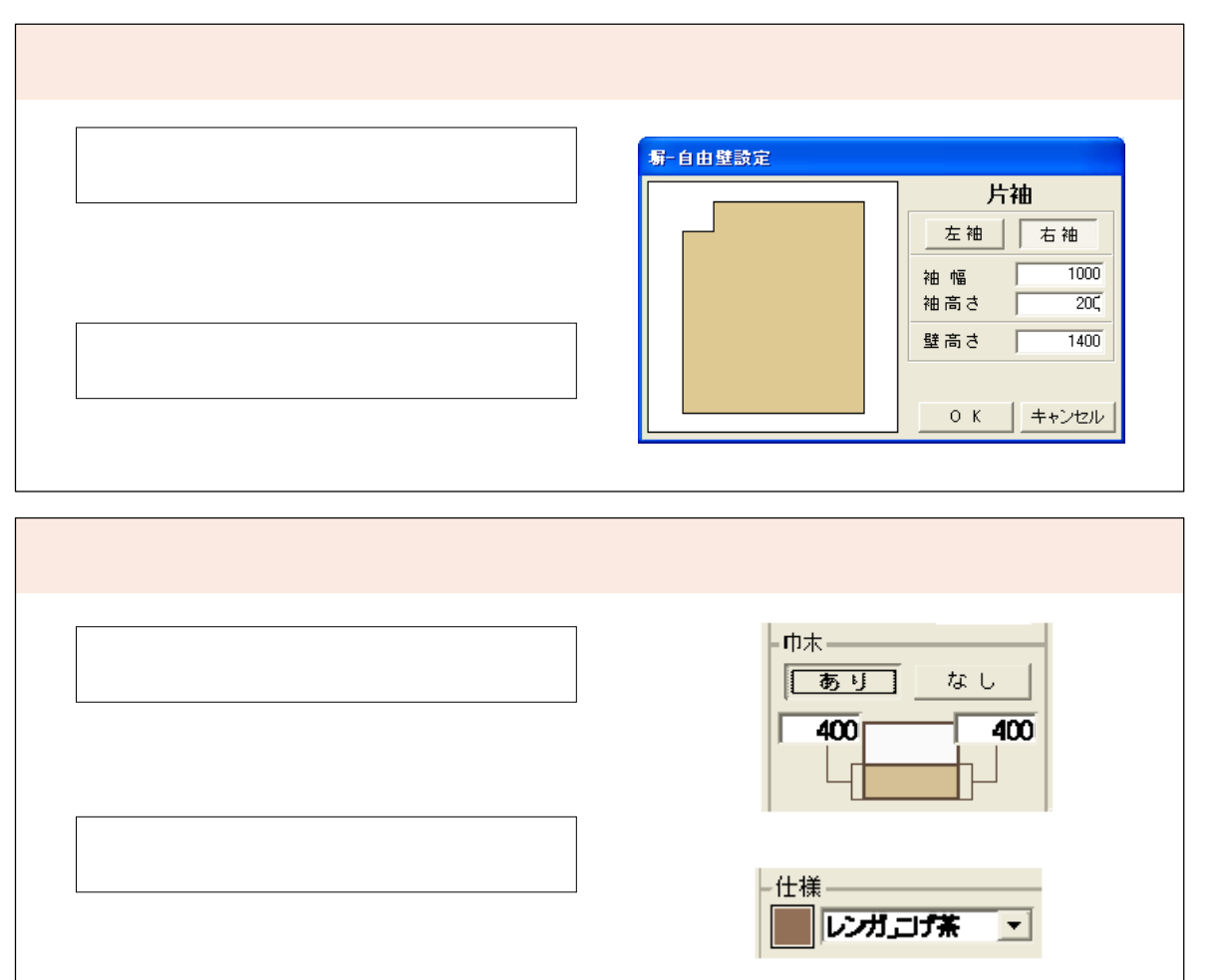

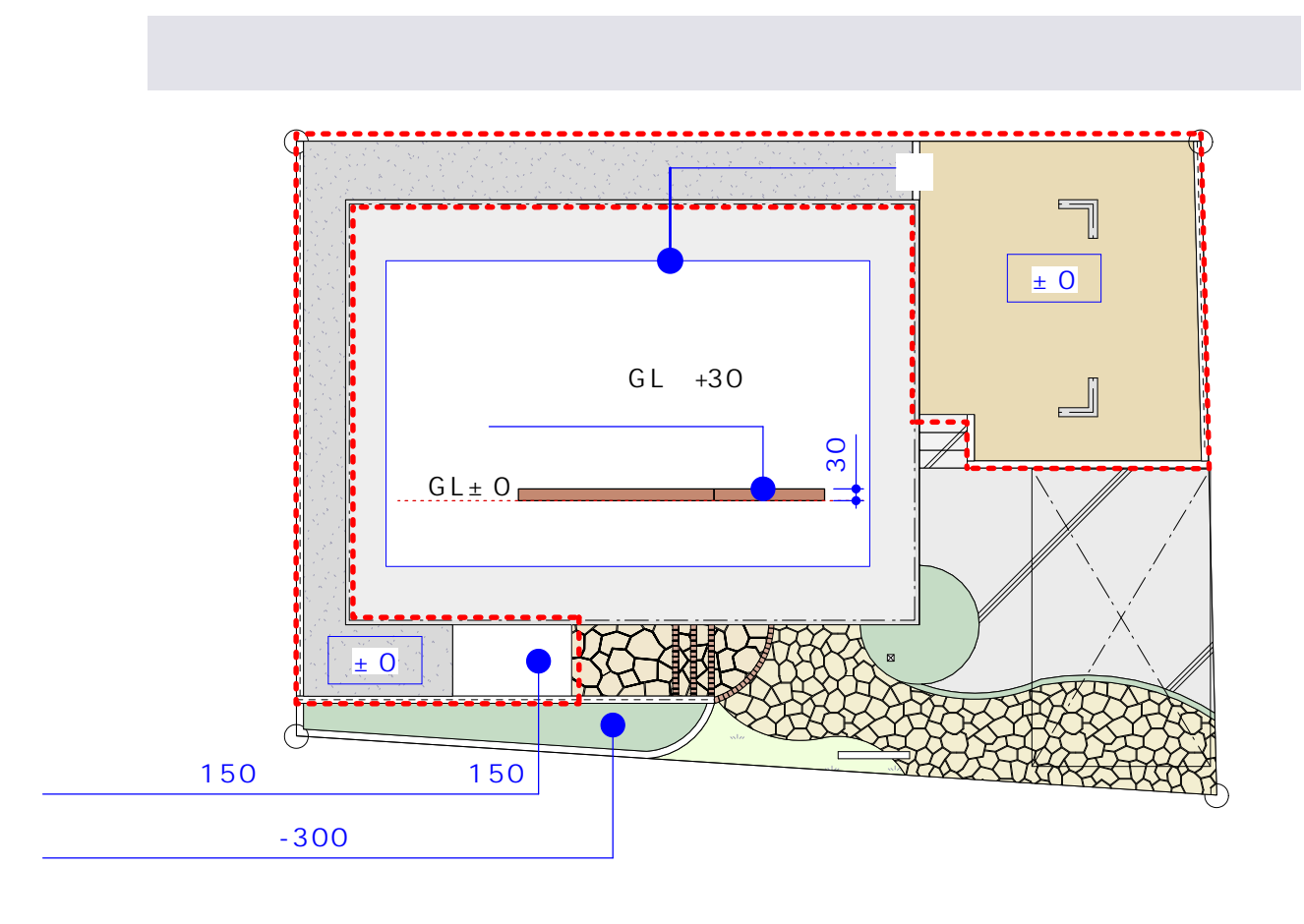

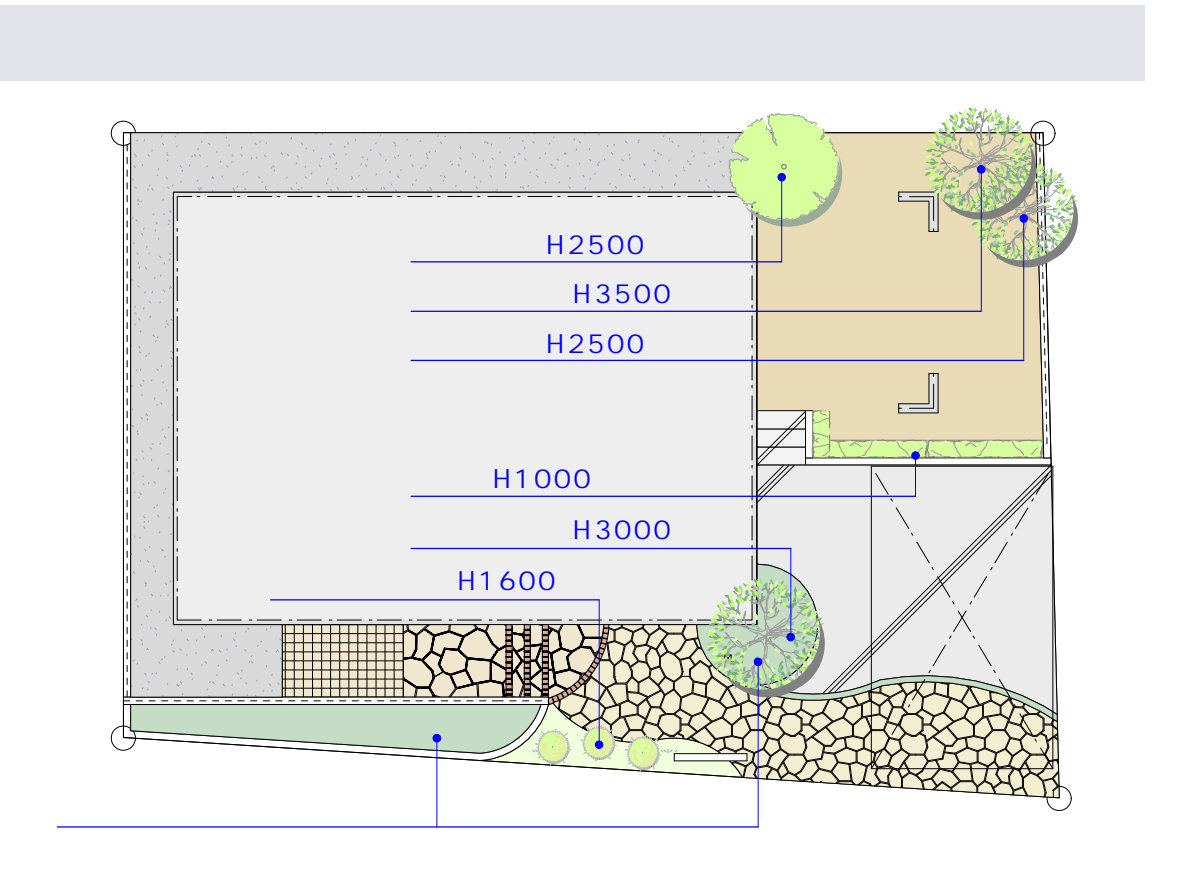

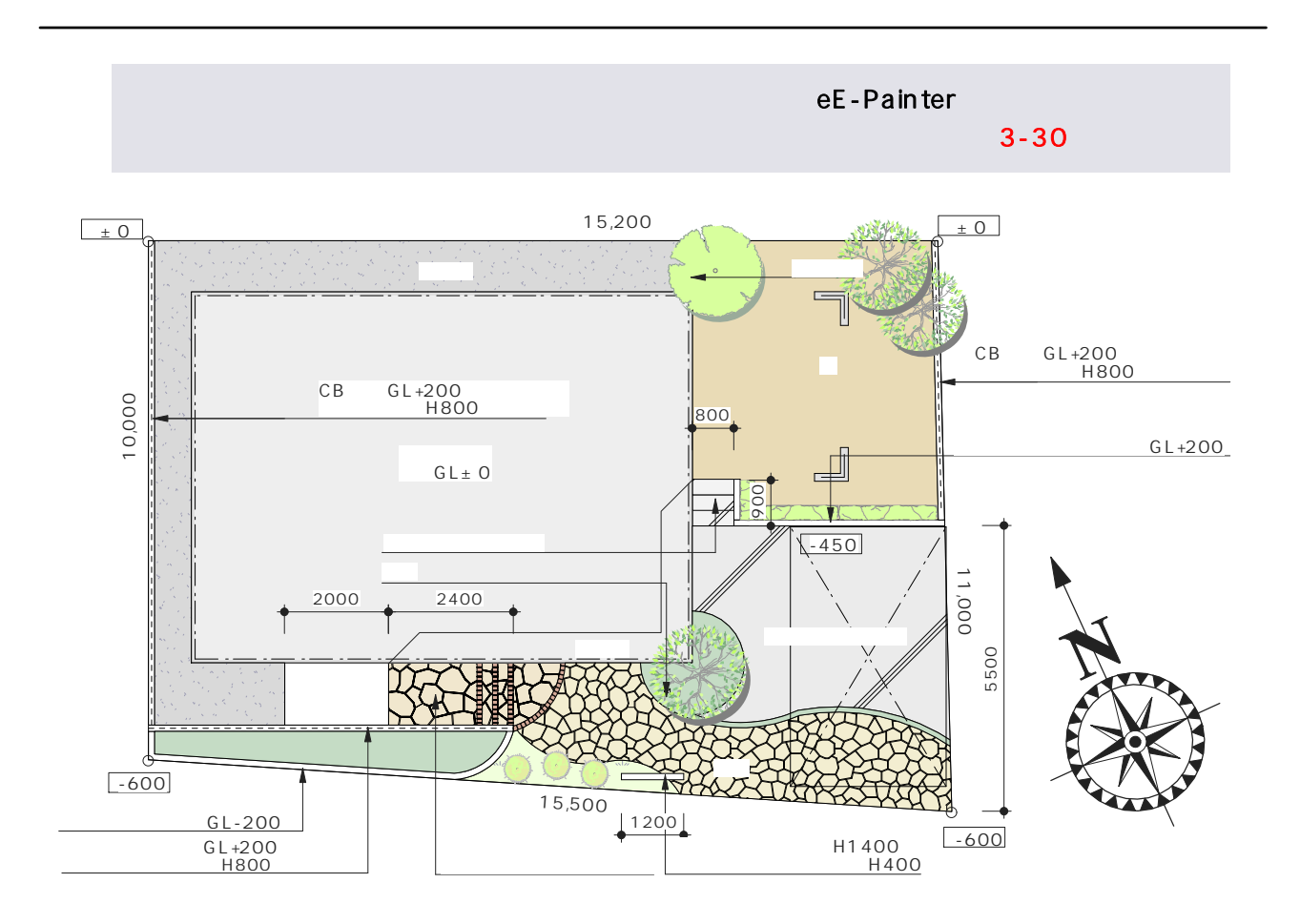

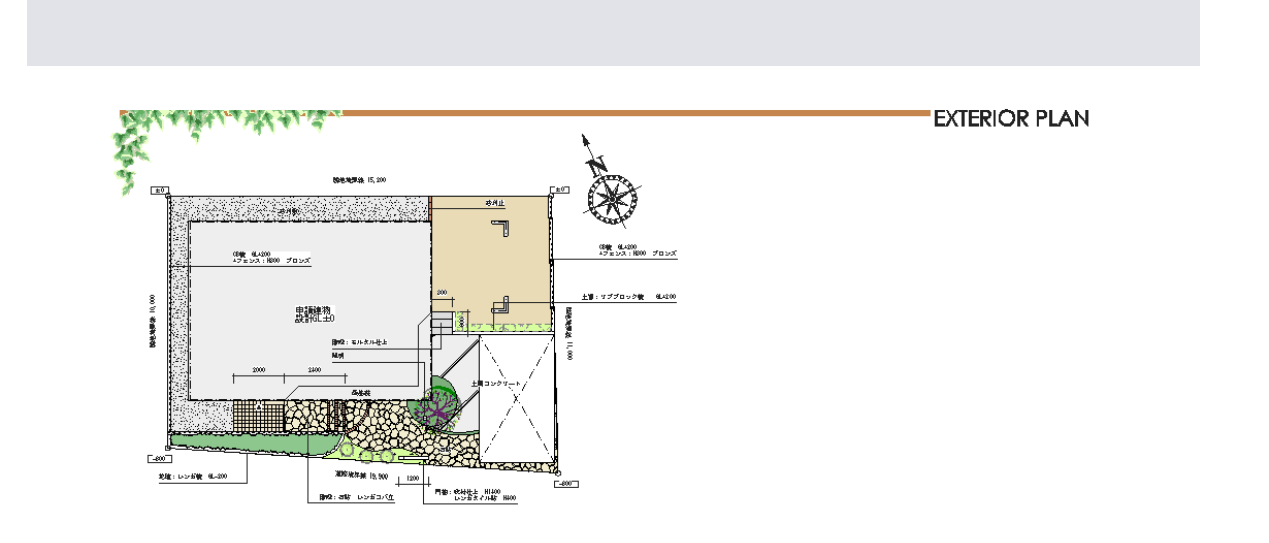

<u> STEP4 エクステリアブラン 1/100 - 1/100 - 1/100 - 1/100 - 1/100 - 1/100 - 1/100 - 1/100 - 1/100 - 1/100 - 1/100 - 1/1</u>

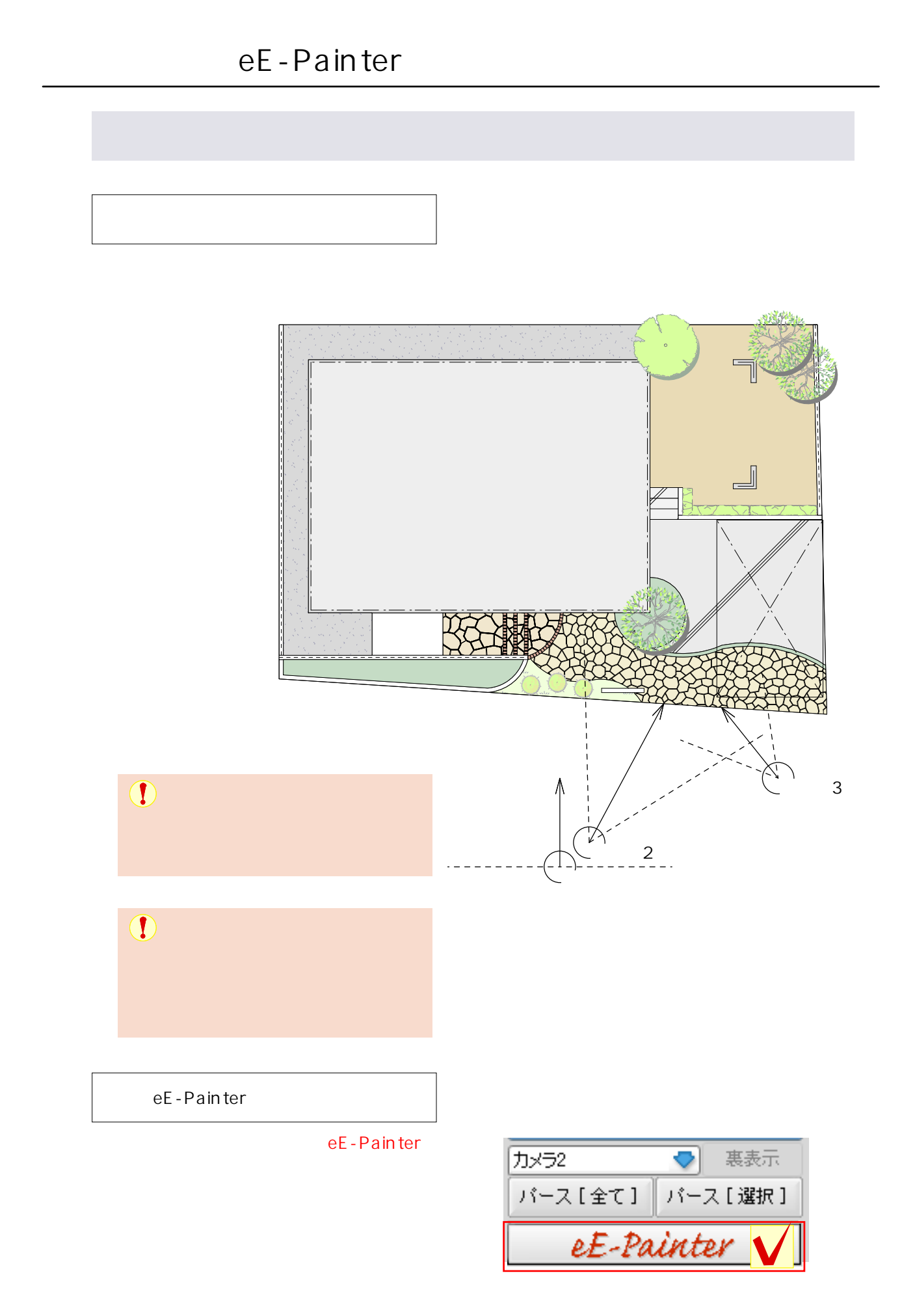

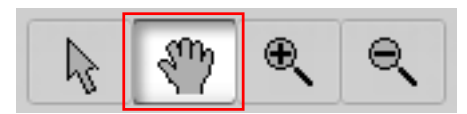

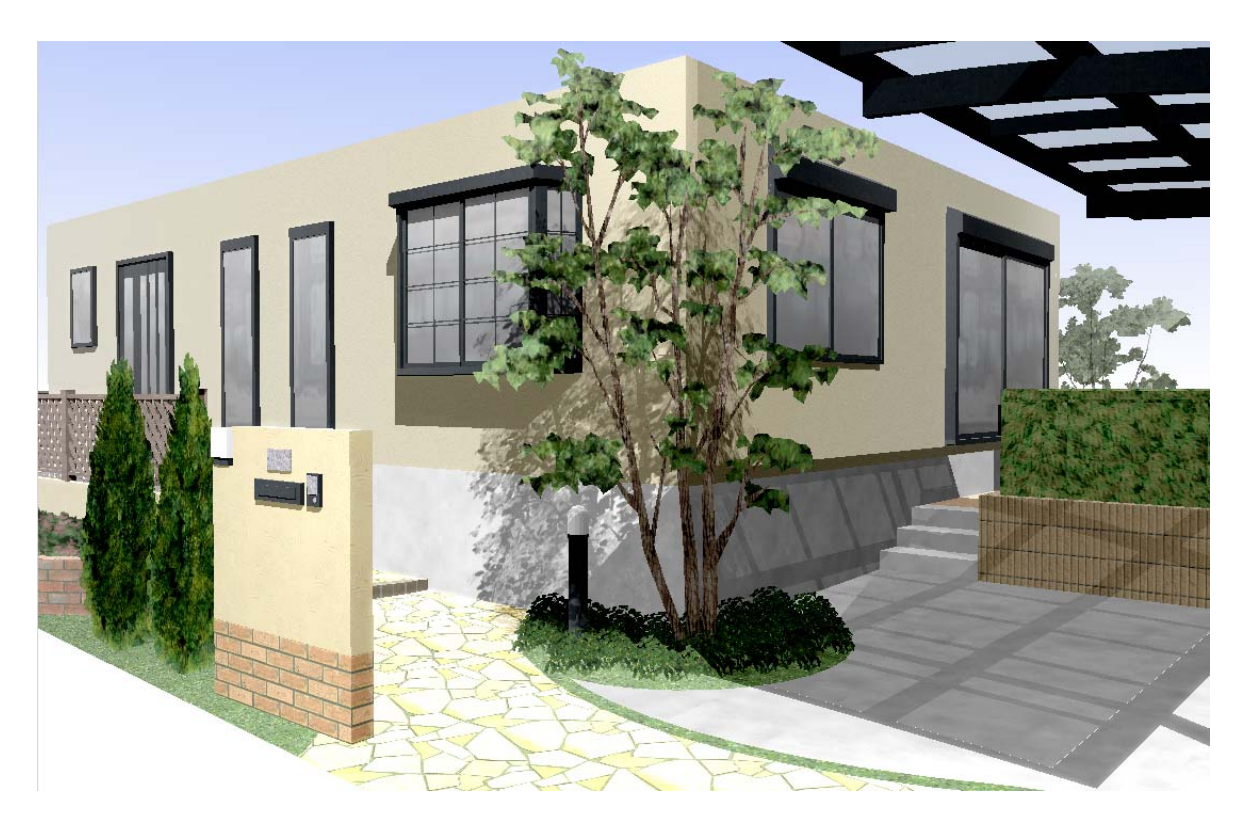

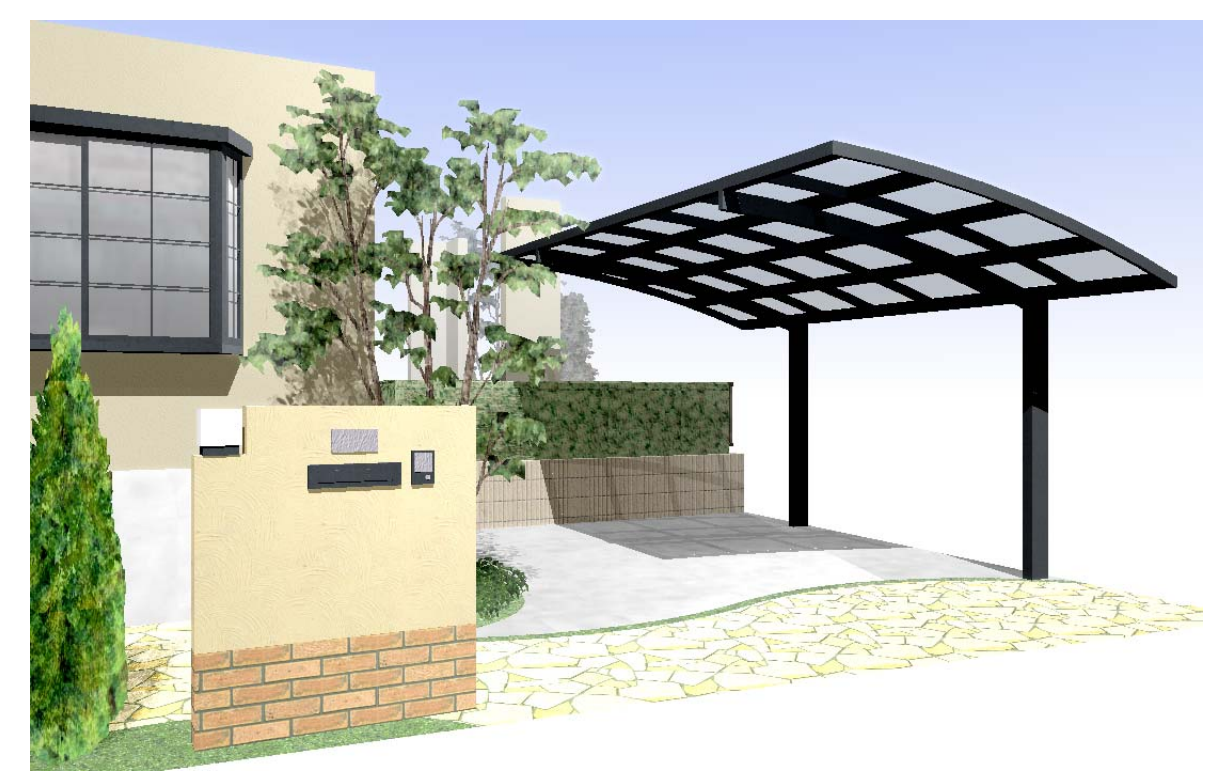

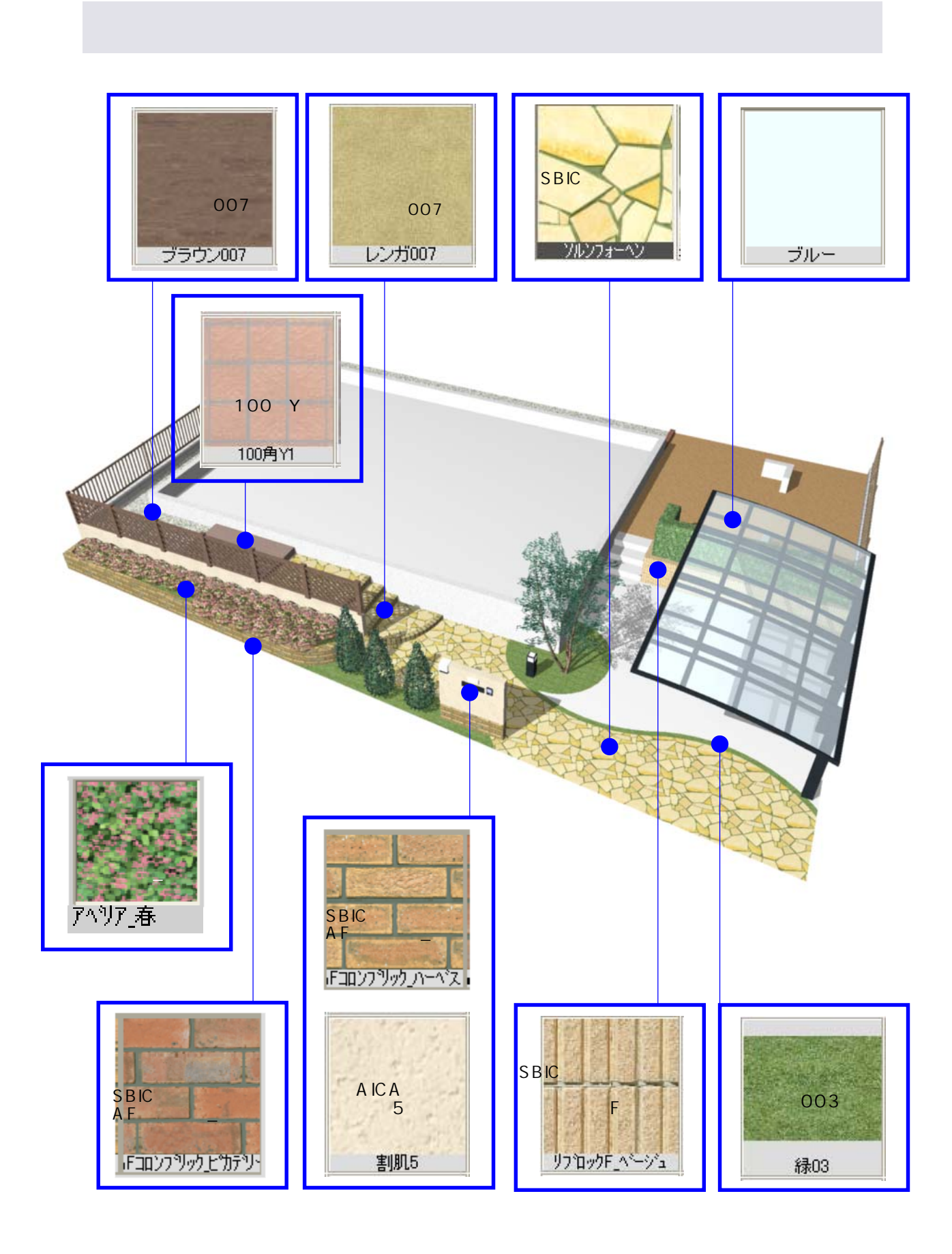

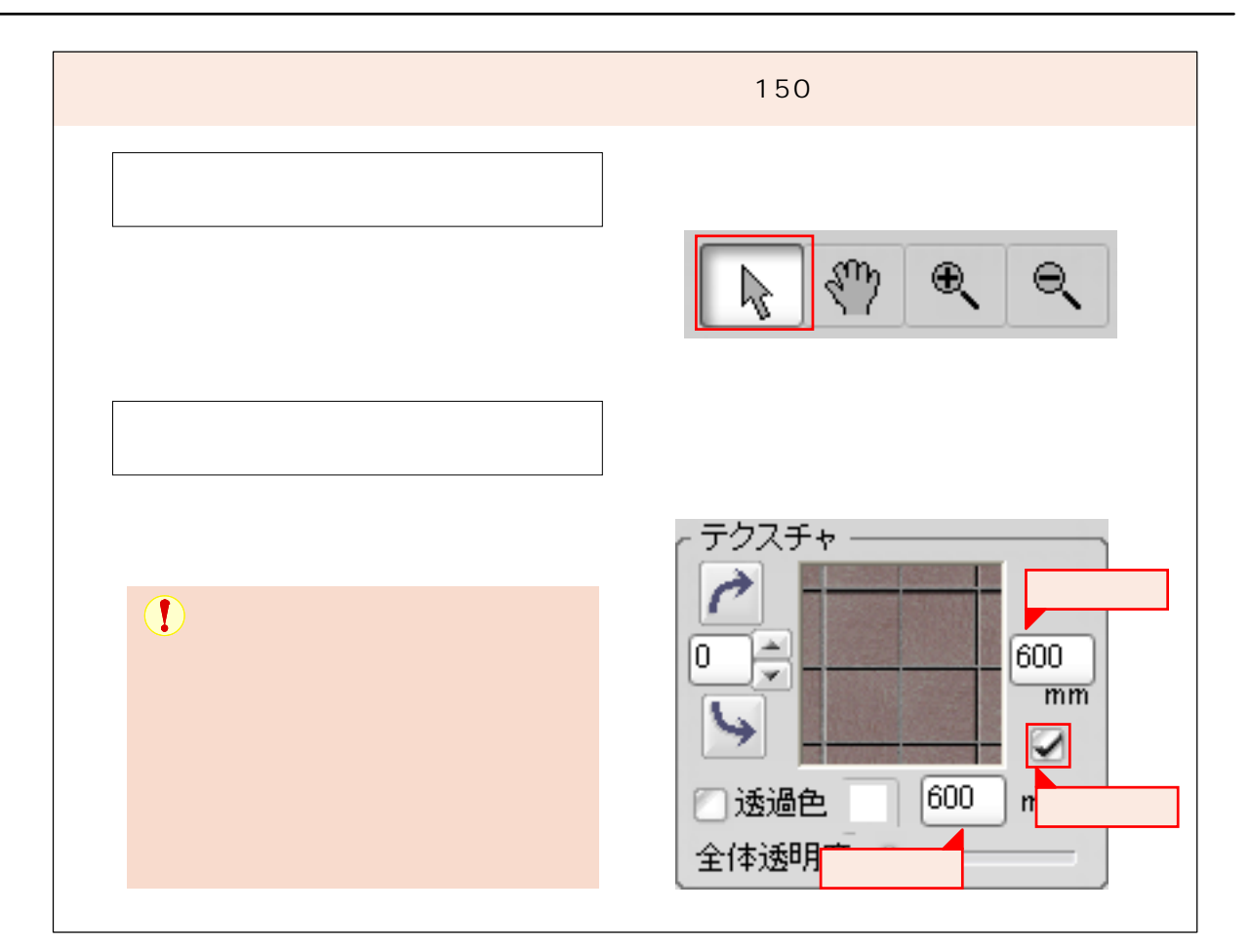

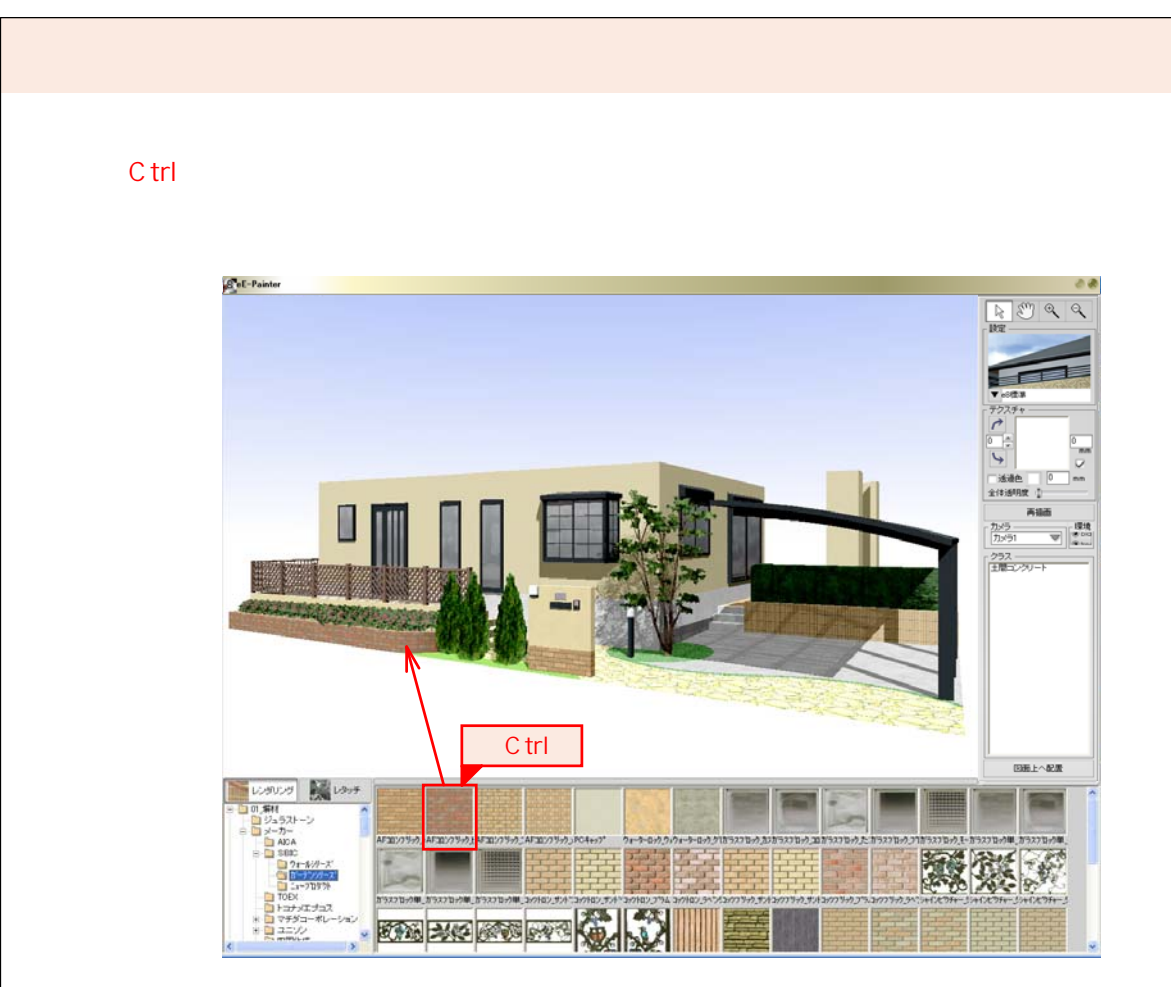

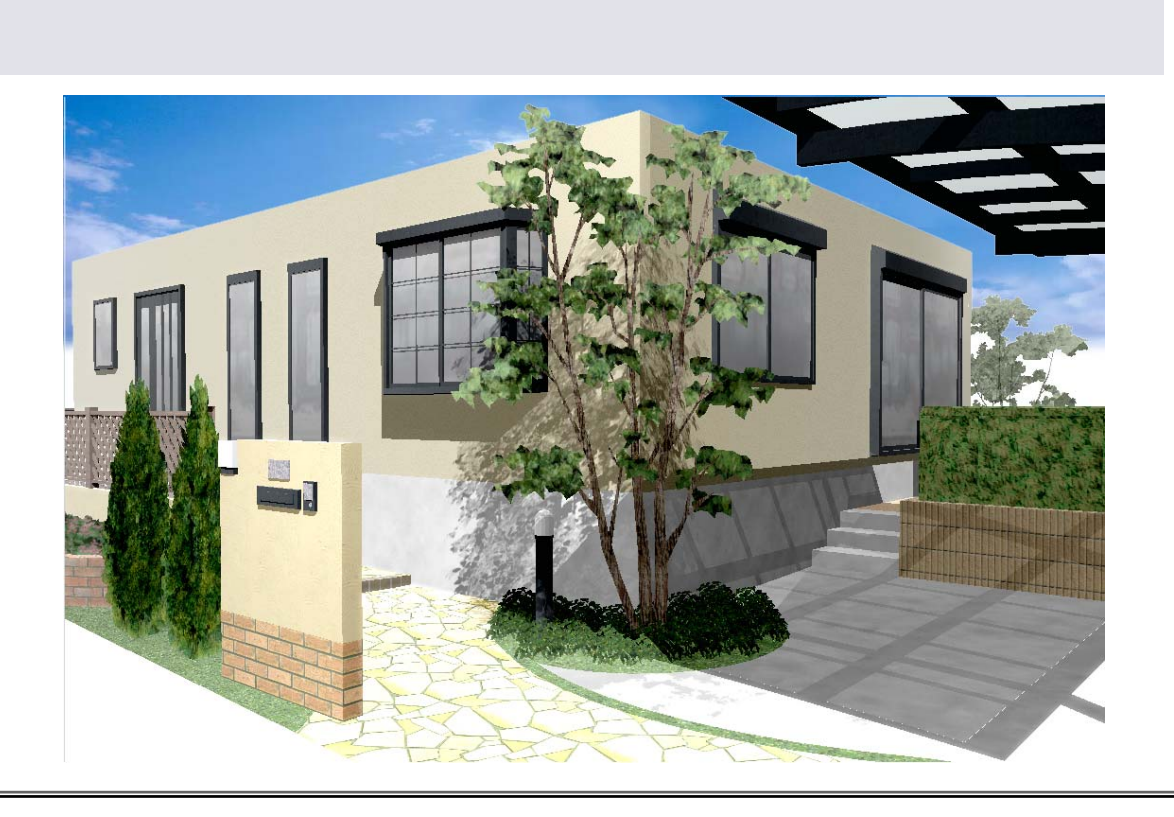

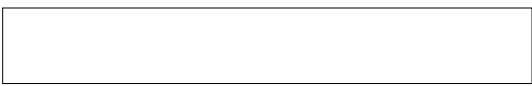

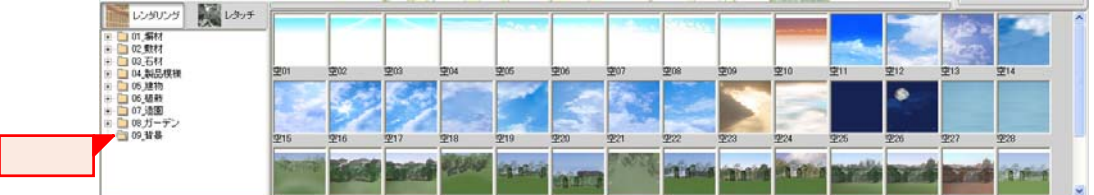

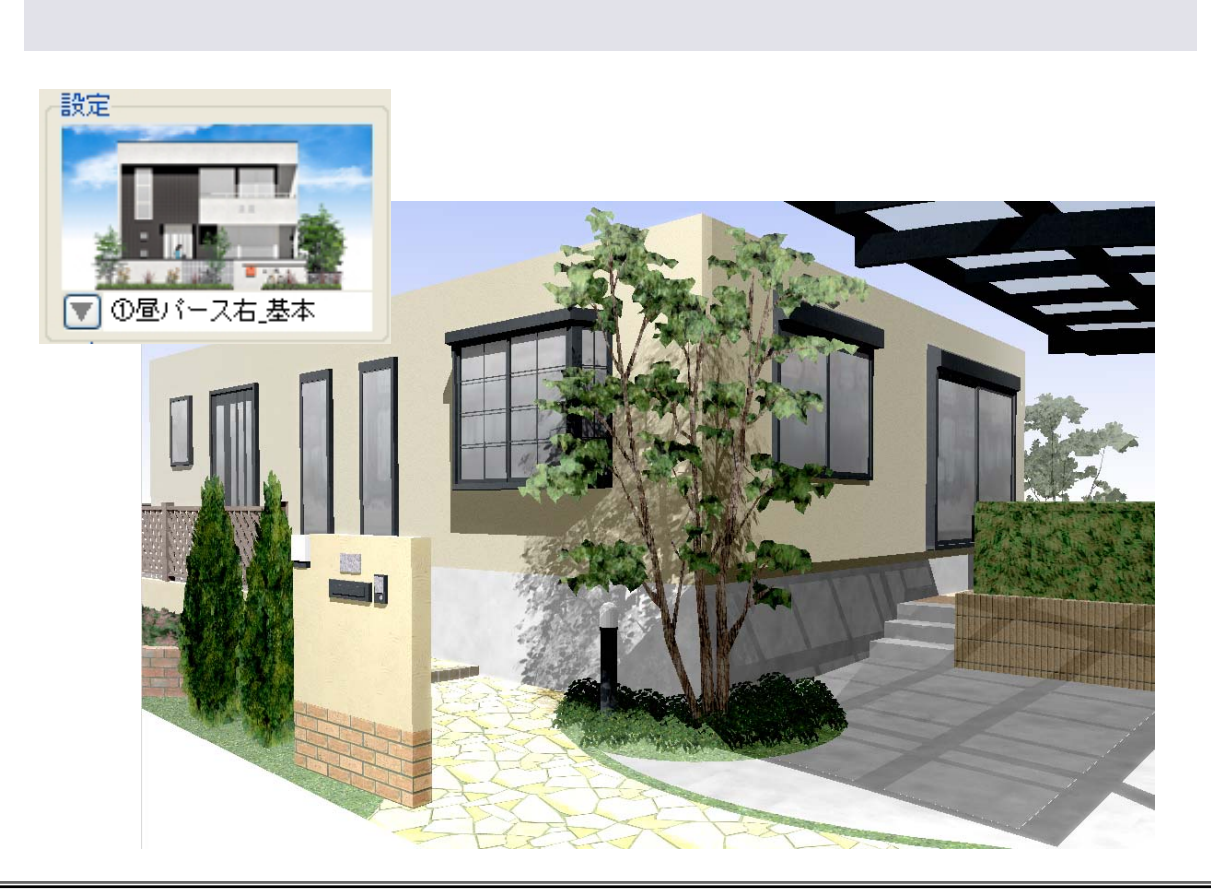

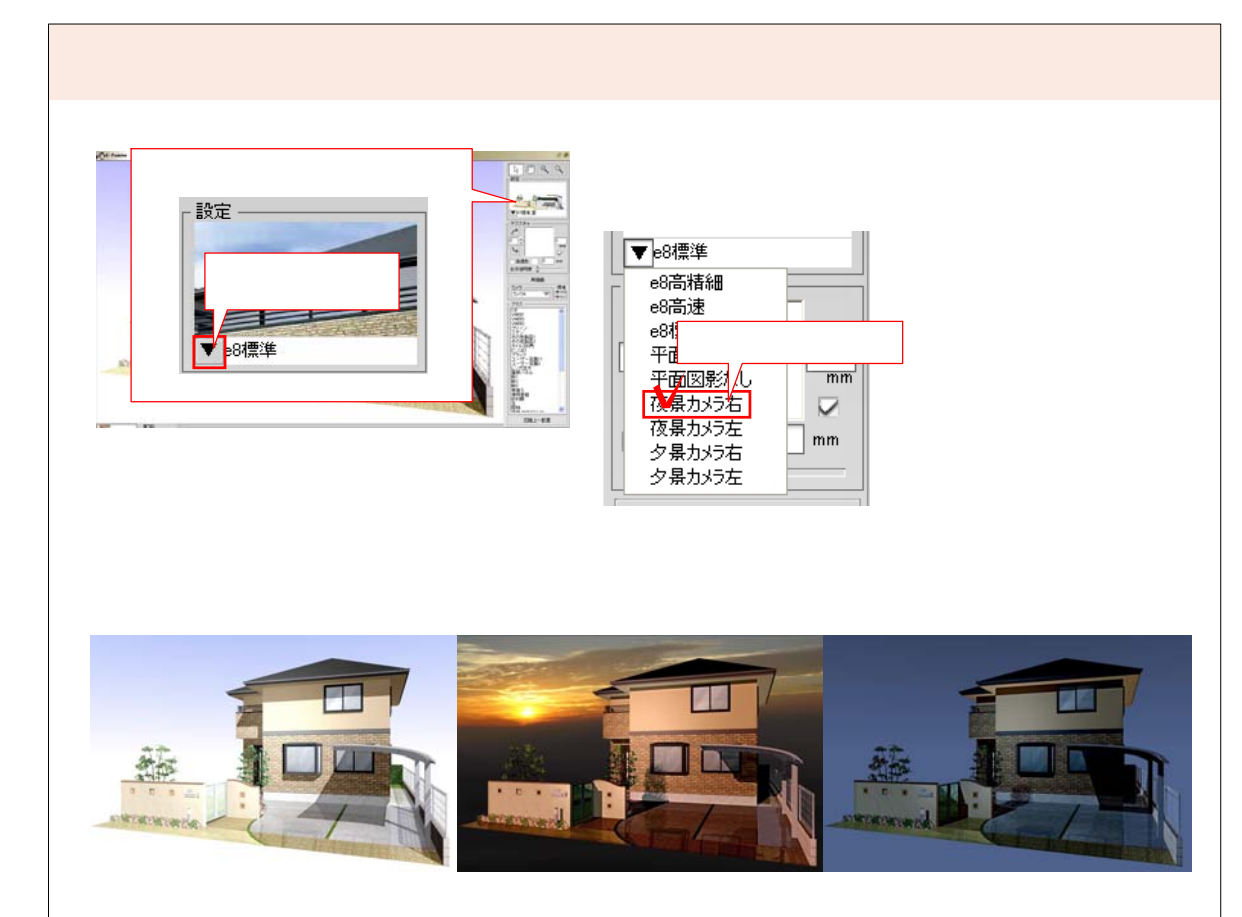

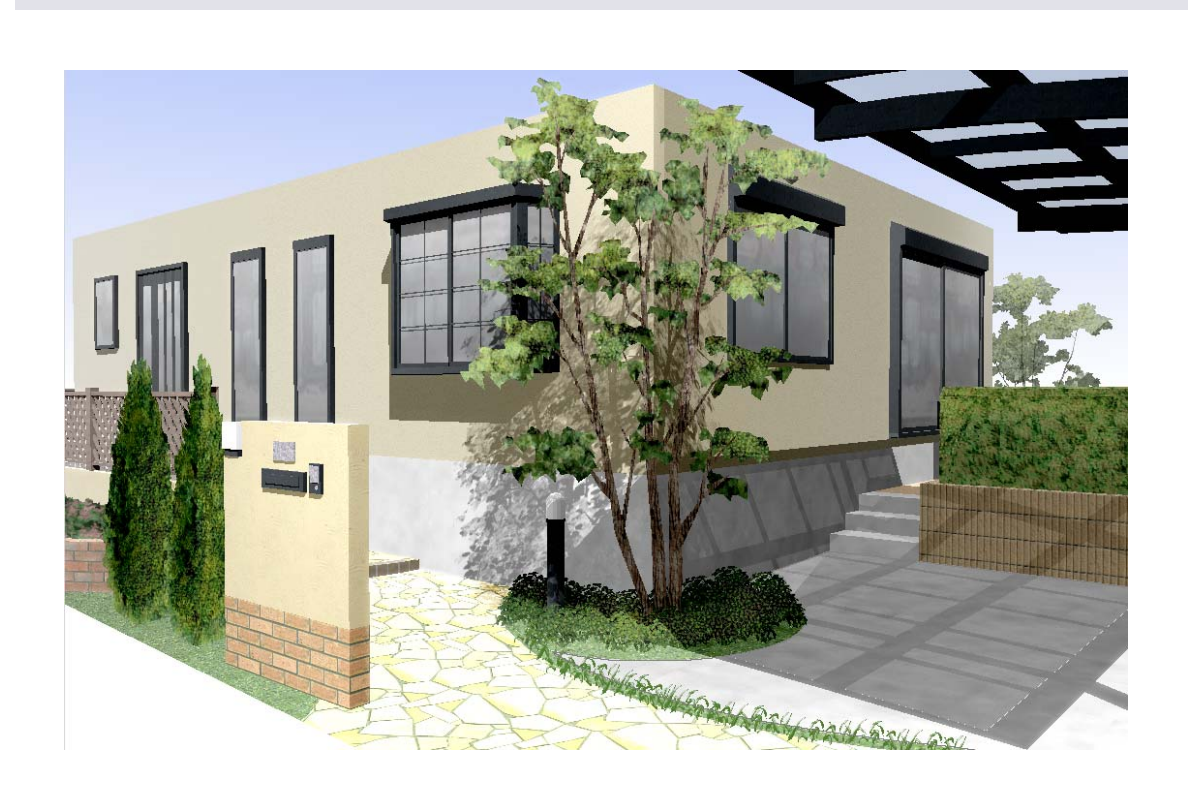

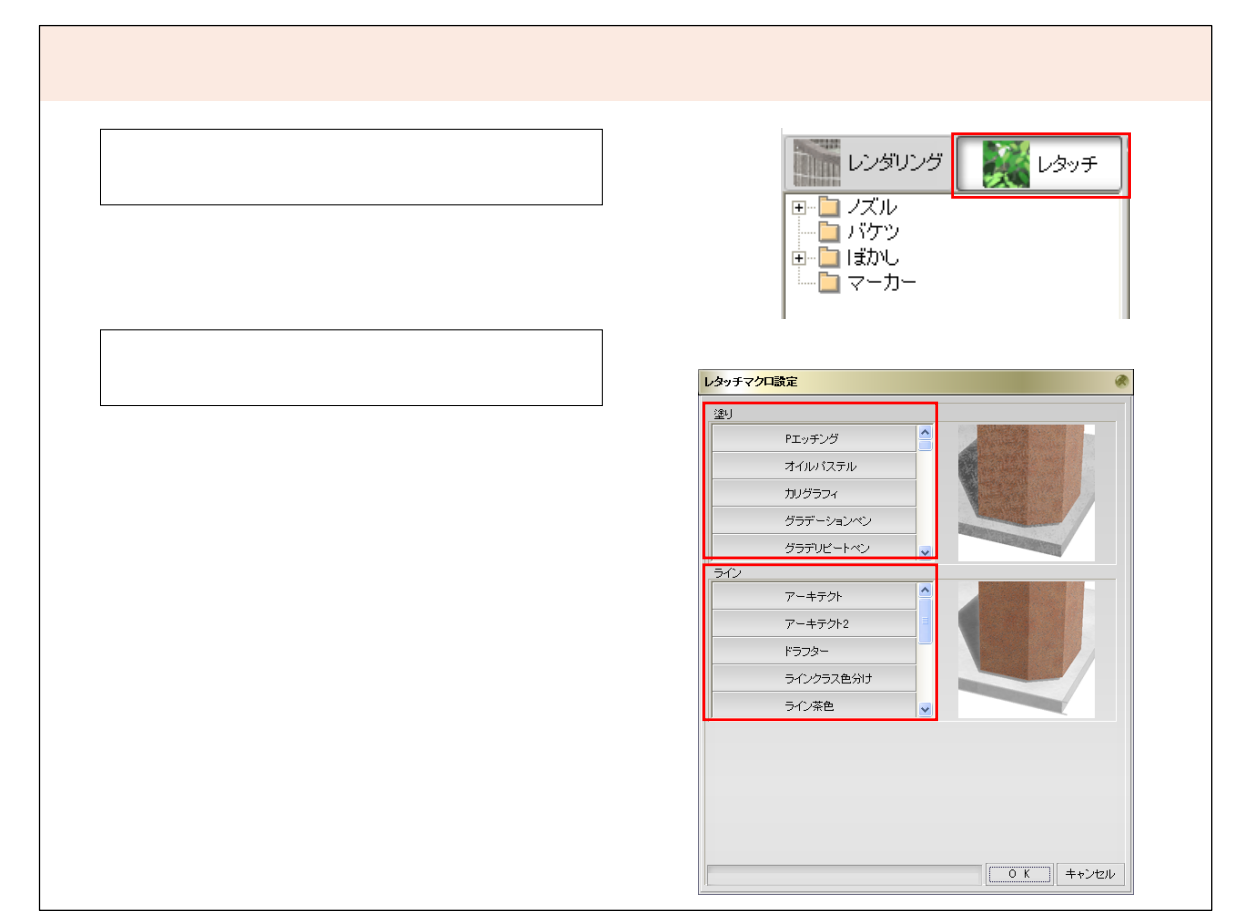

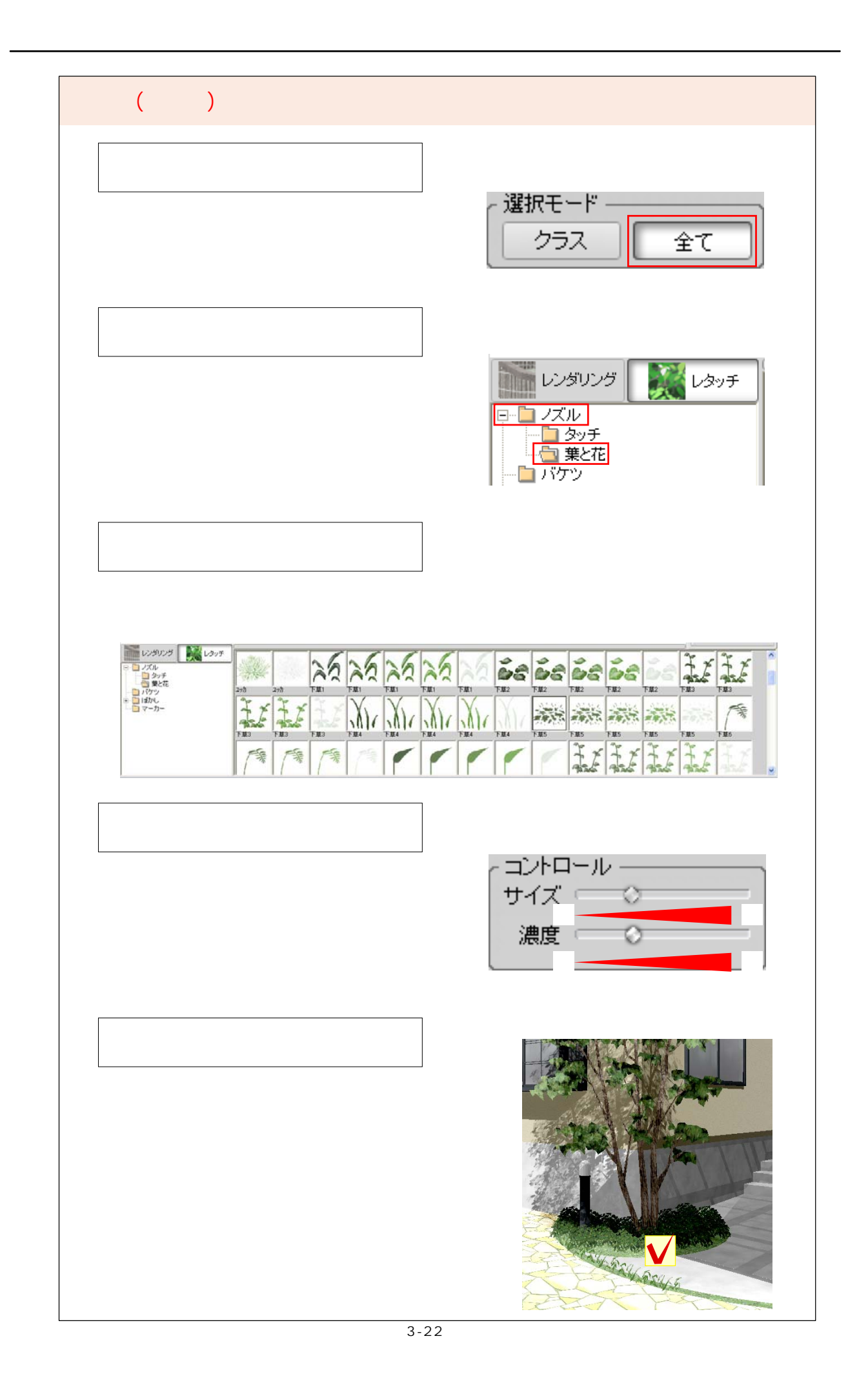

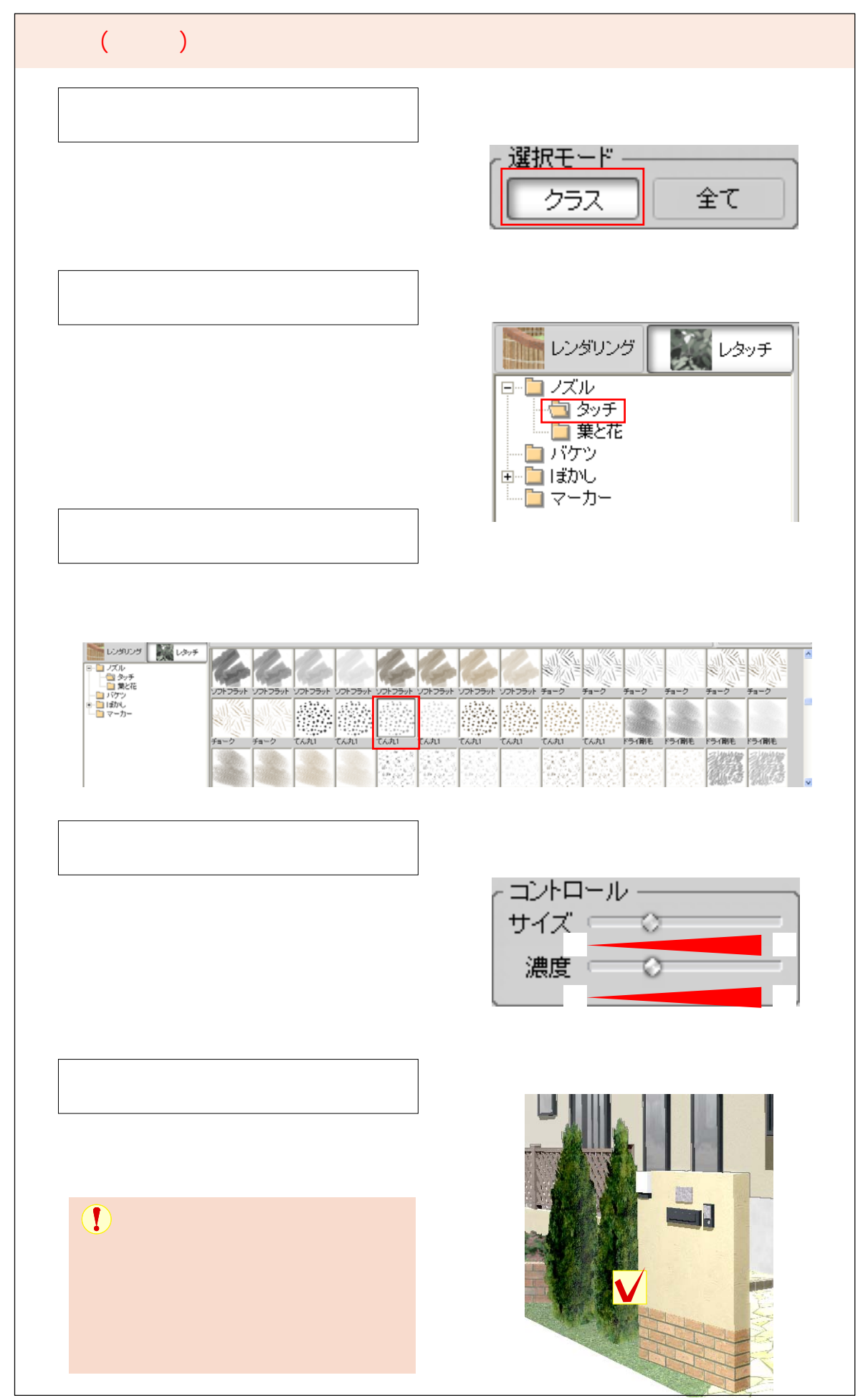

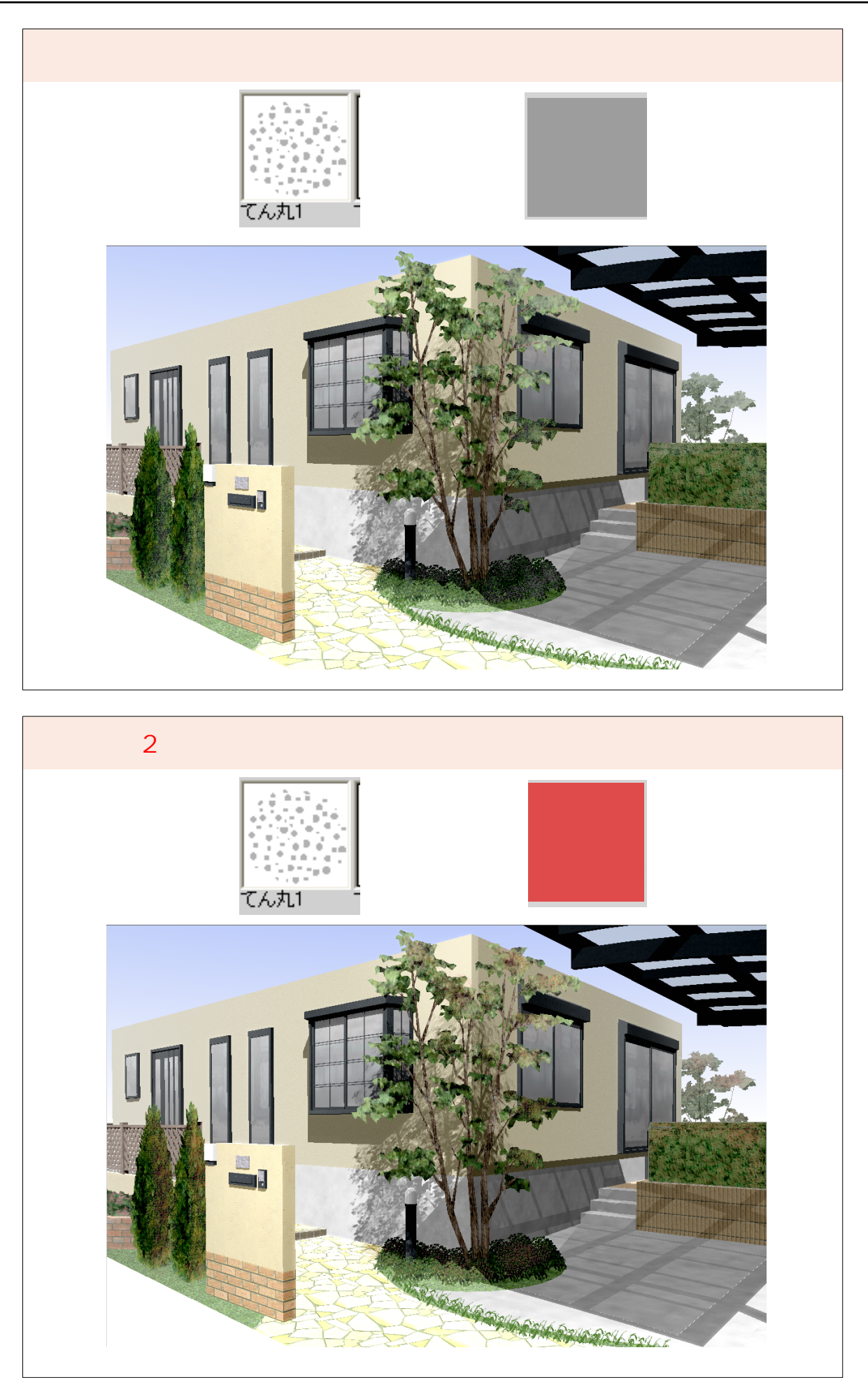

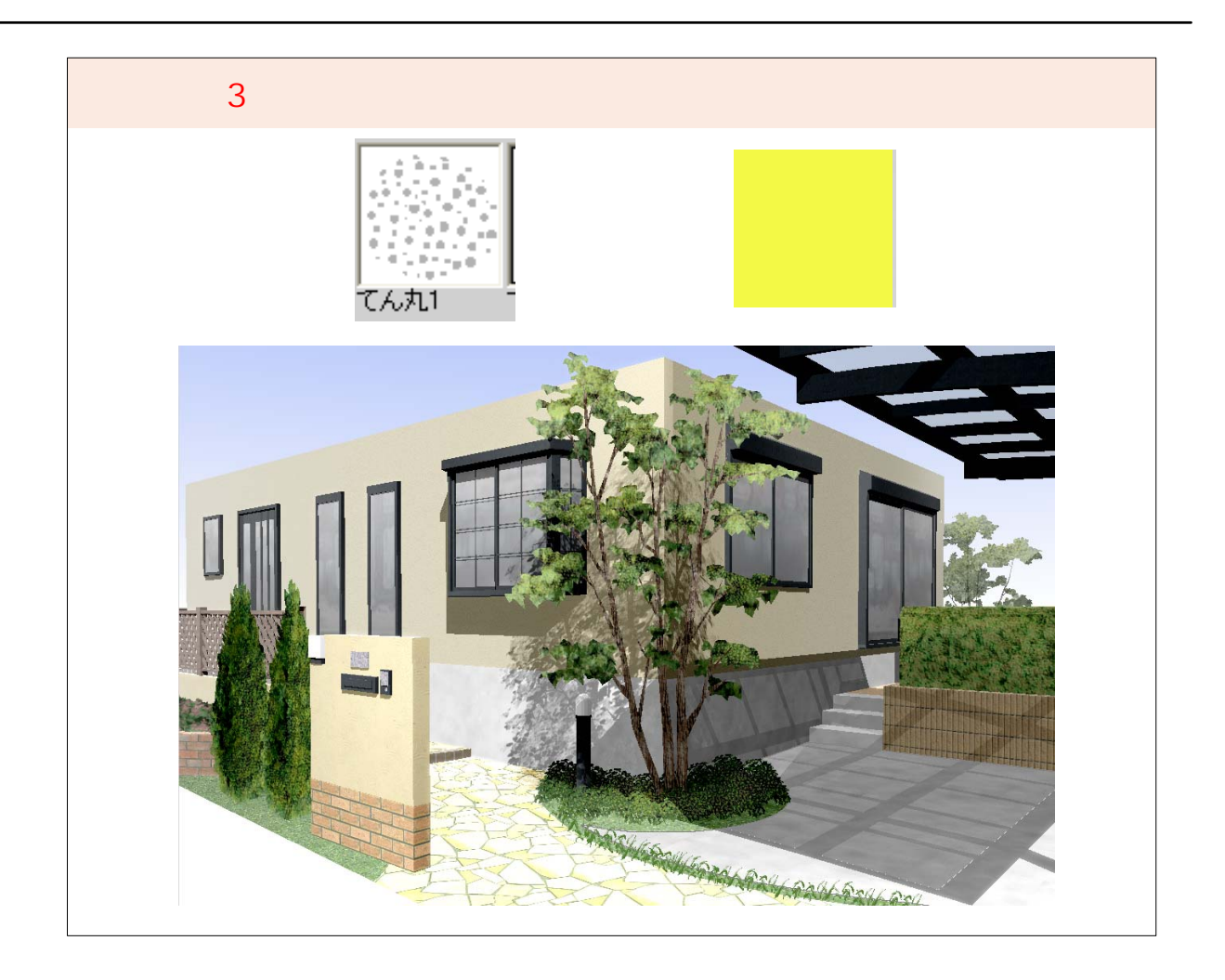

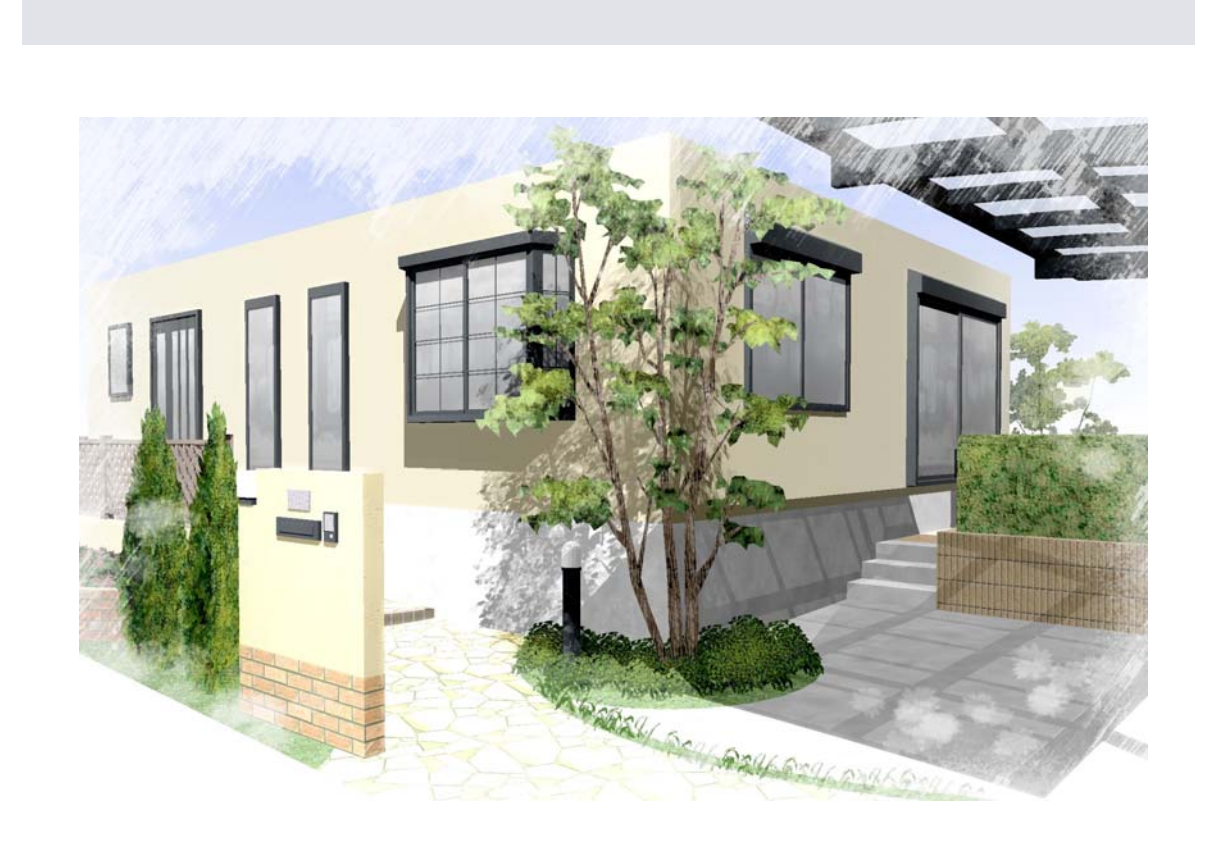

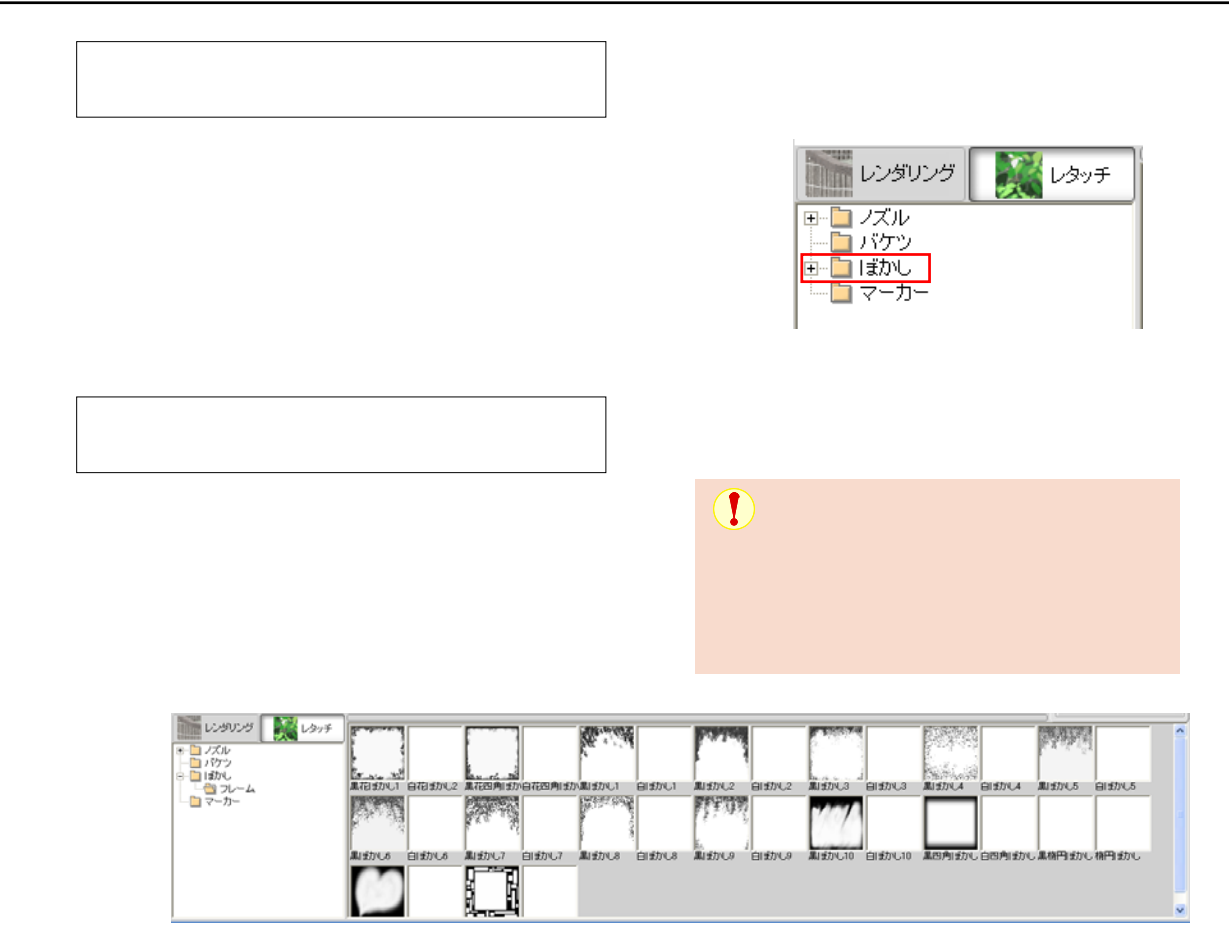

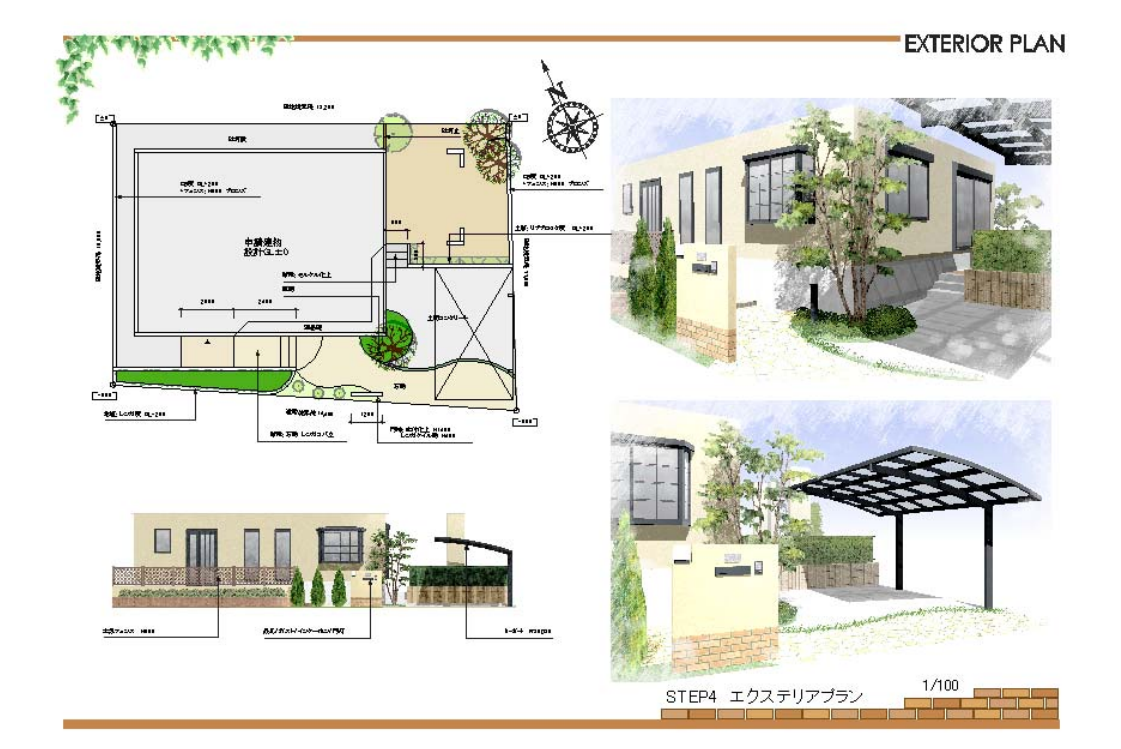

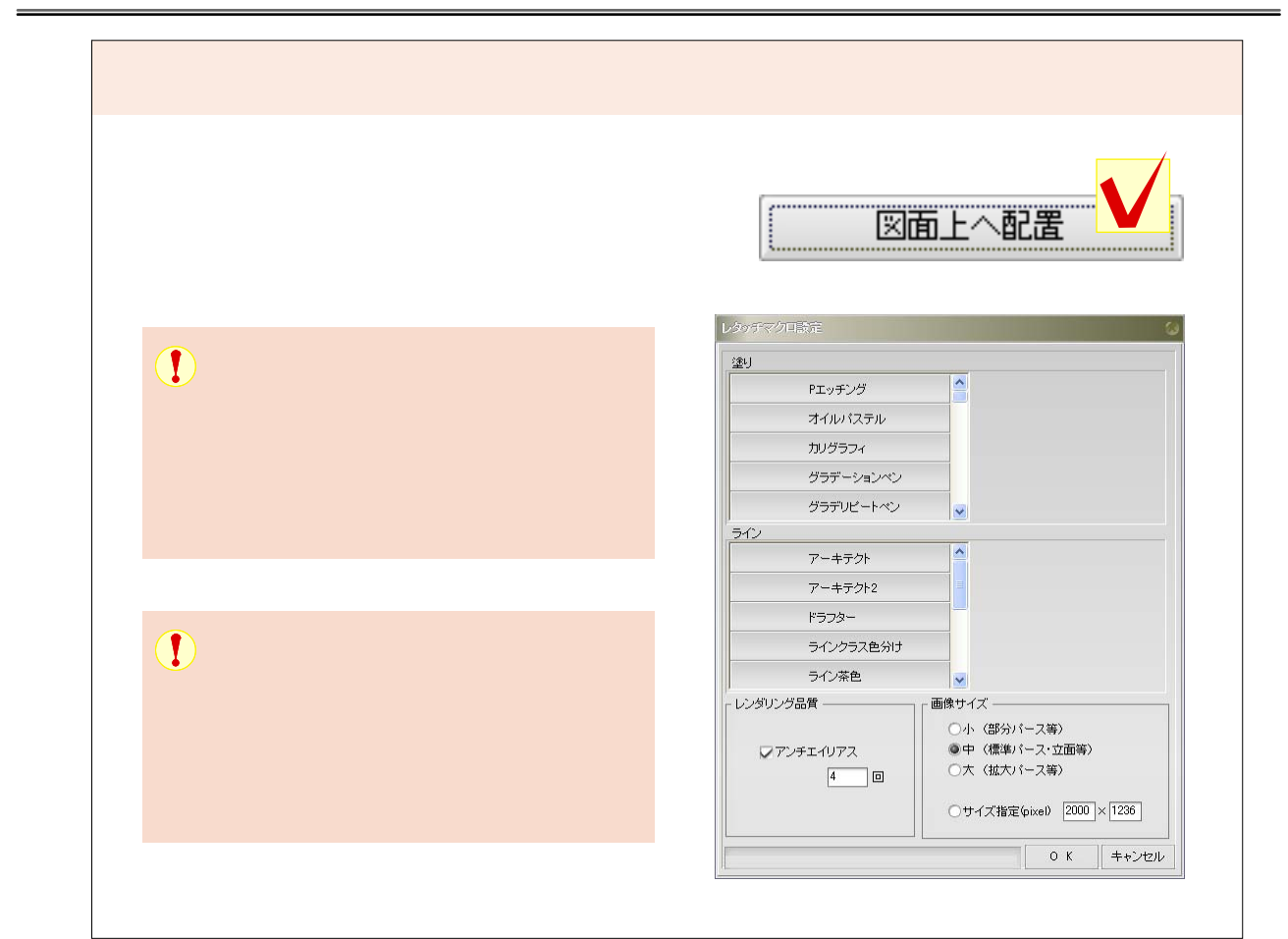

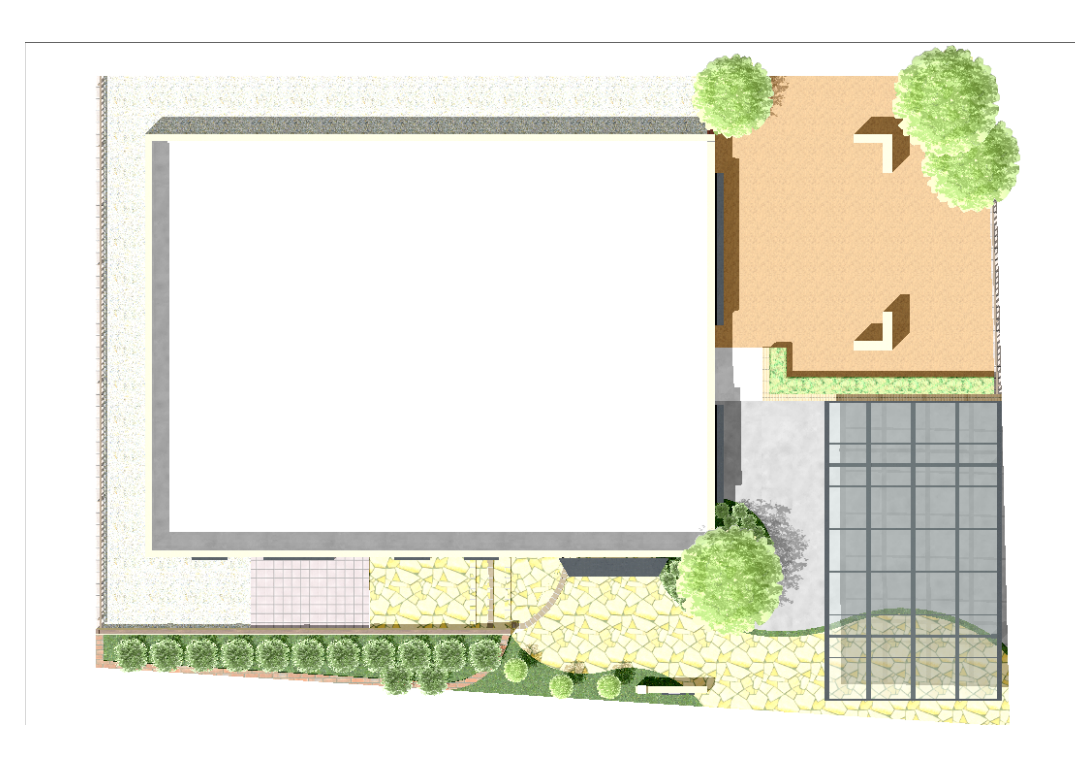

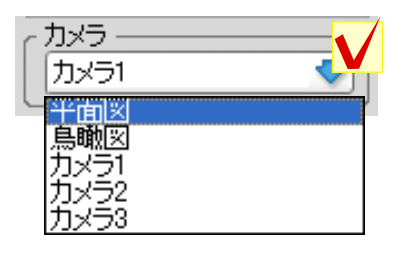

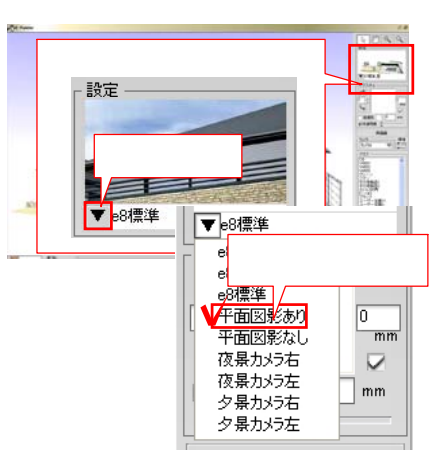

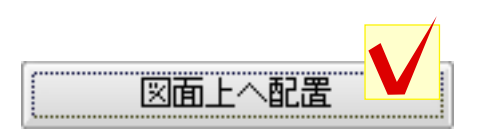

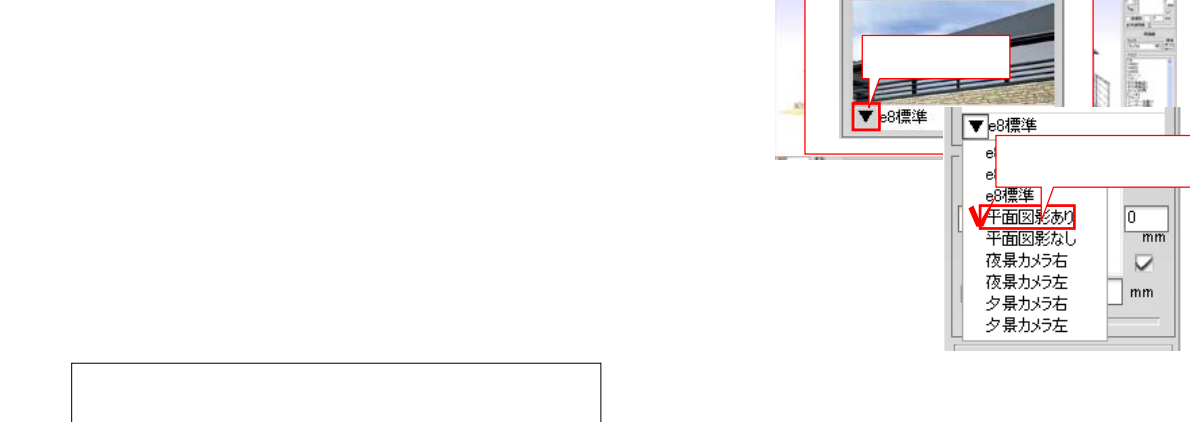

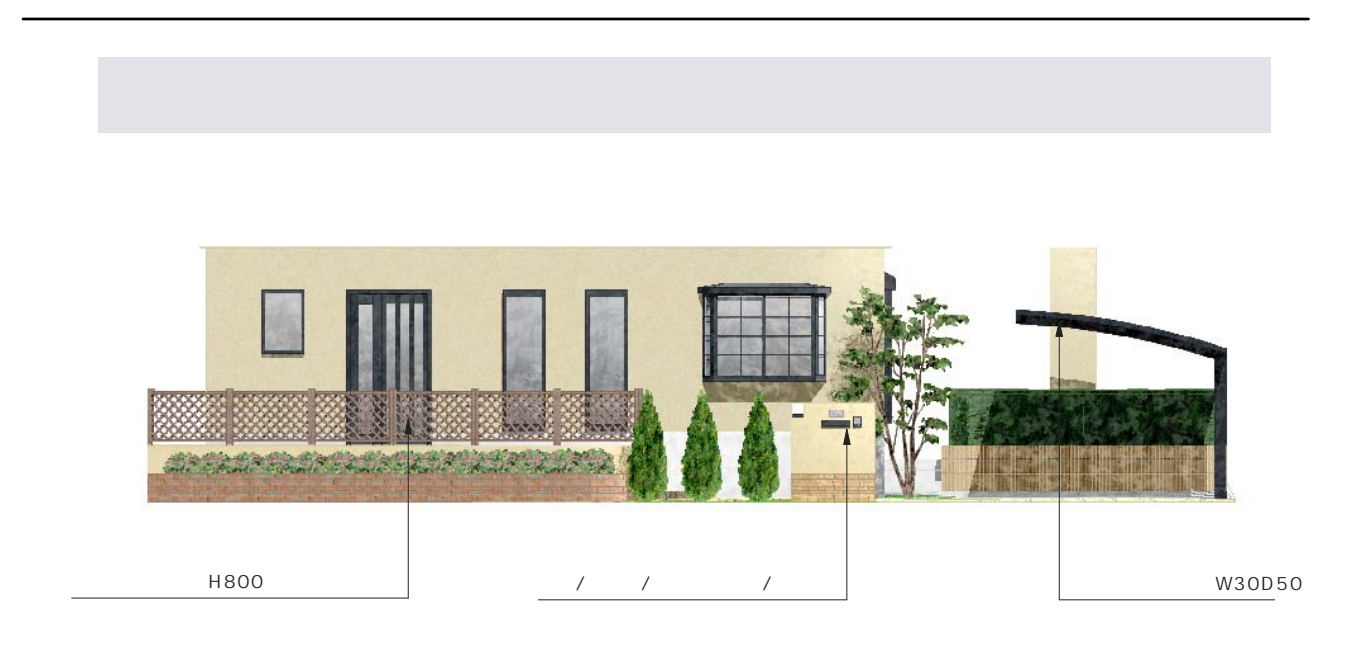

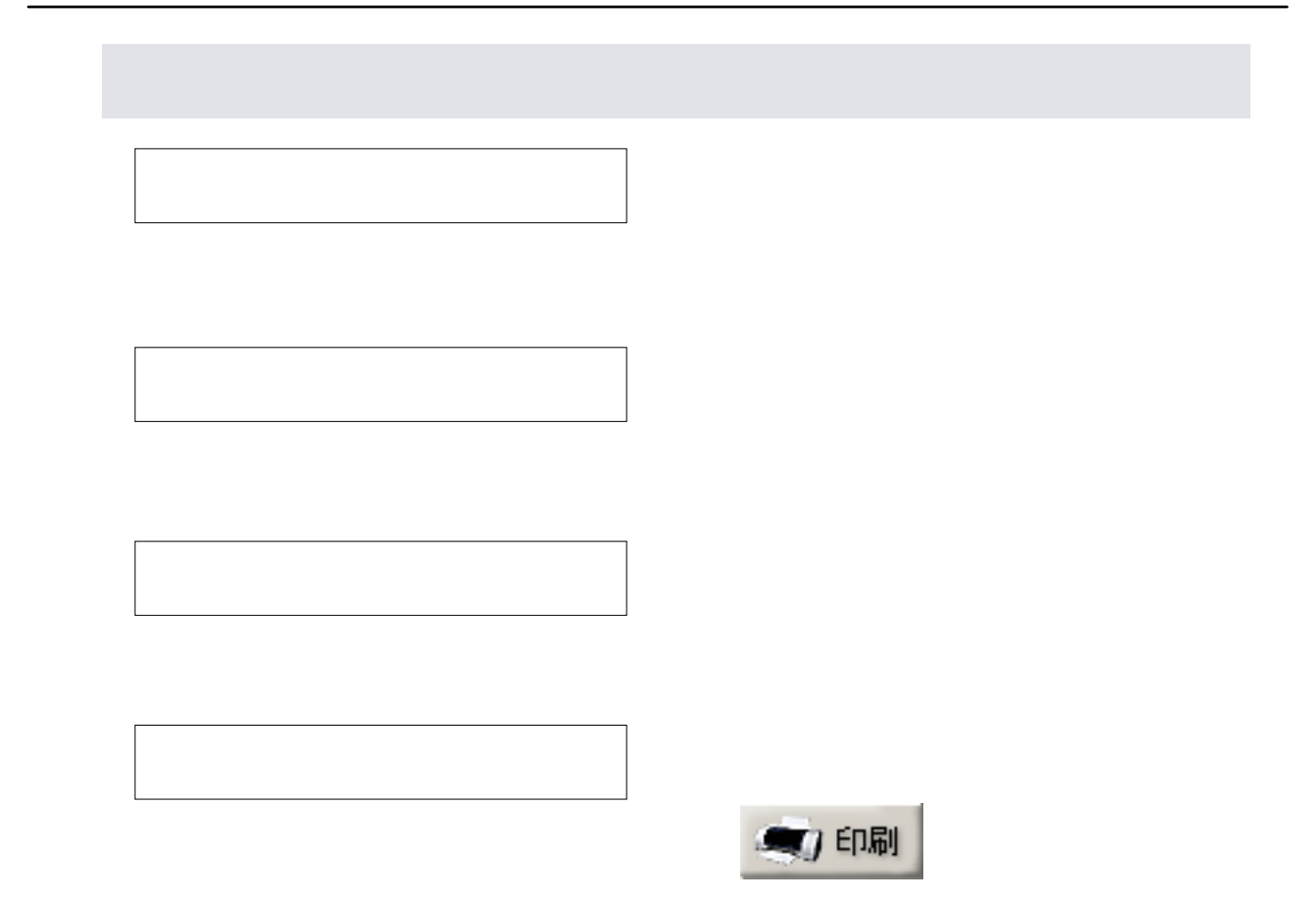

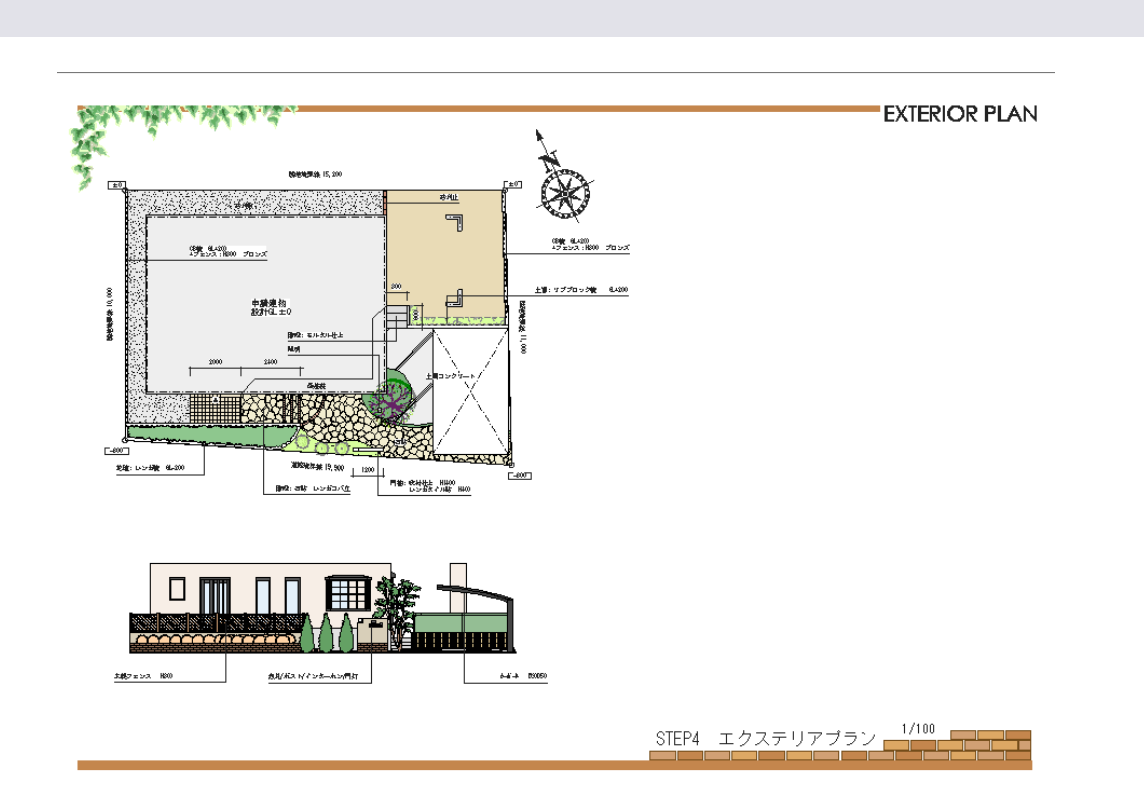

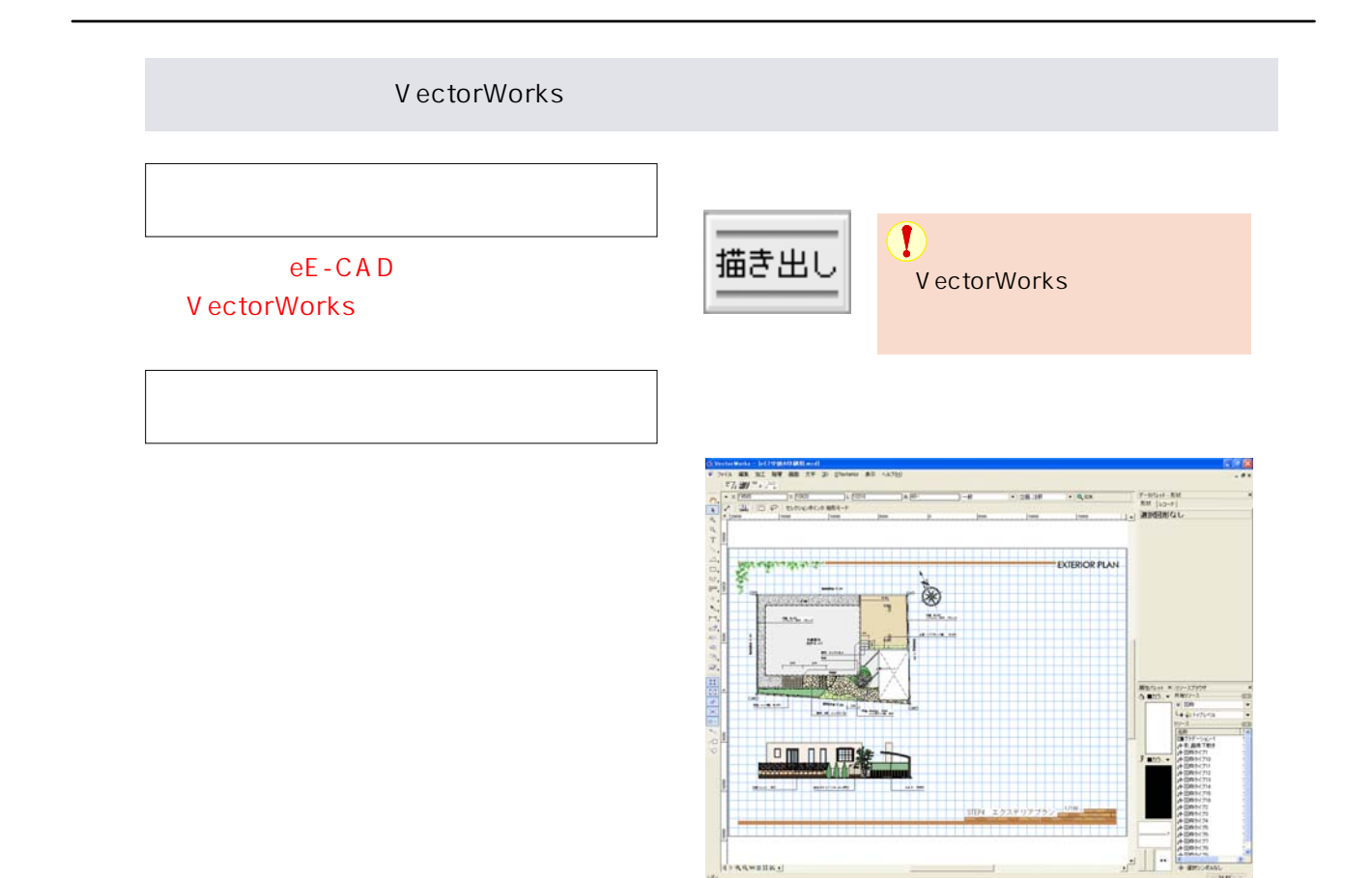

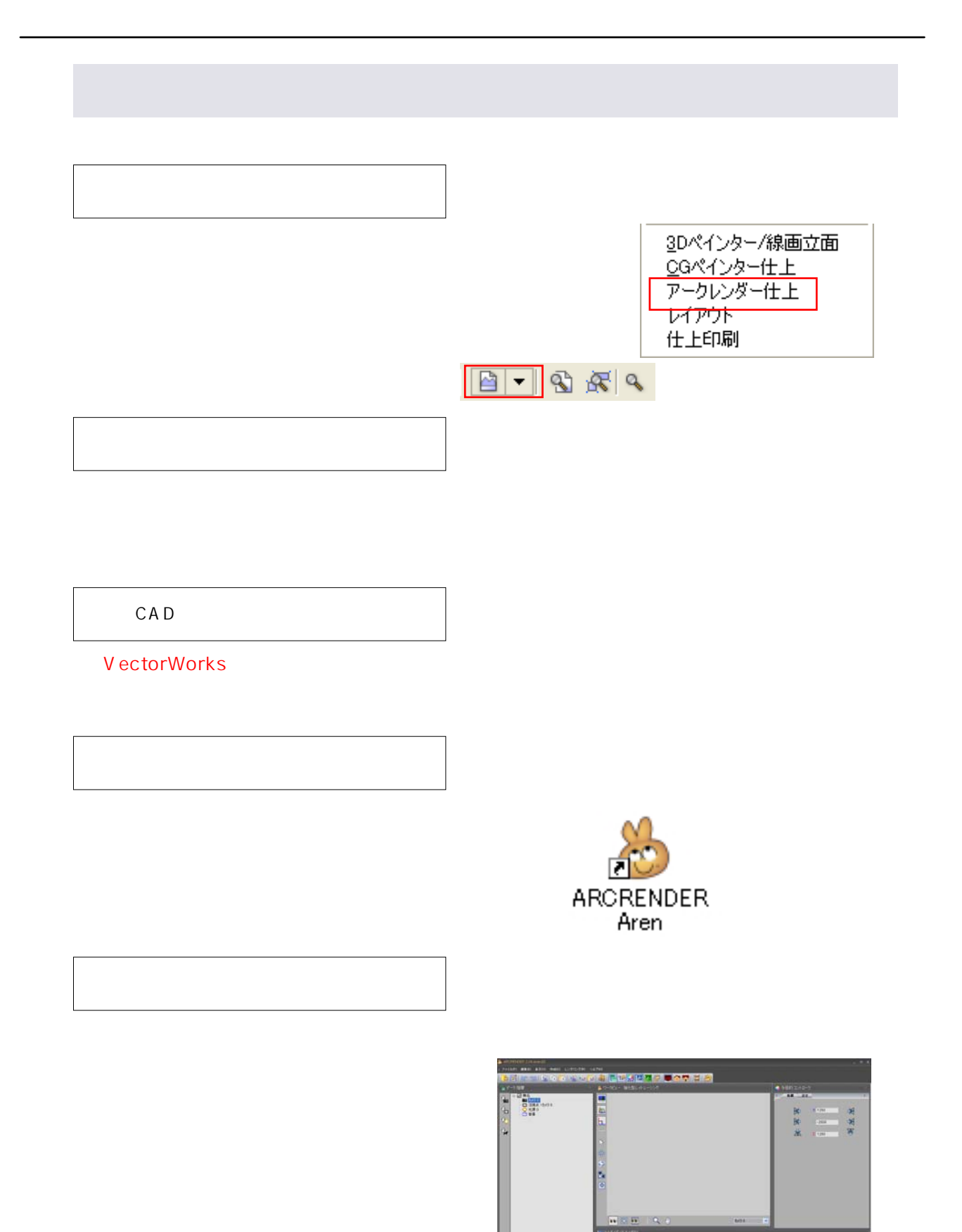

**Dubit** 

ų.

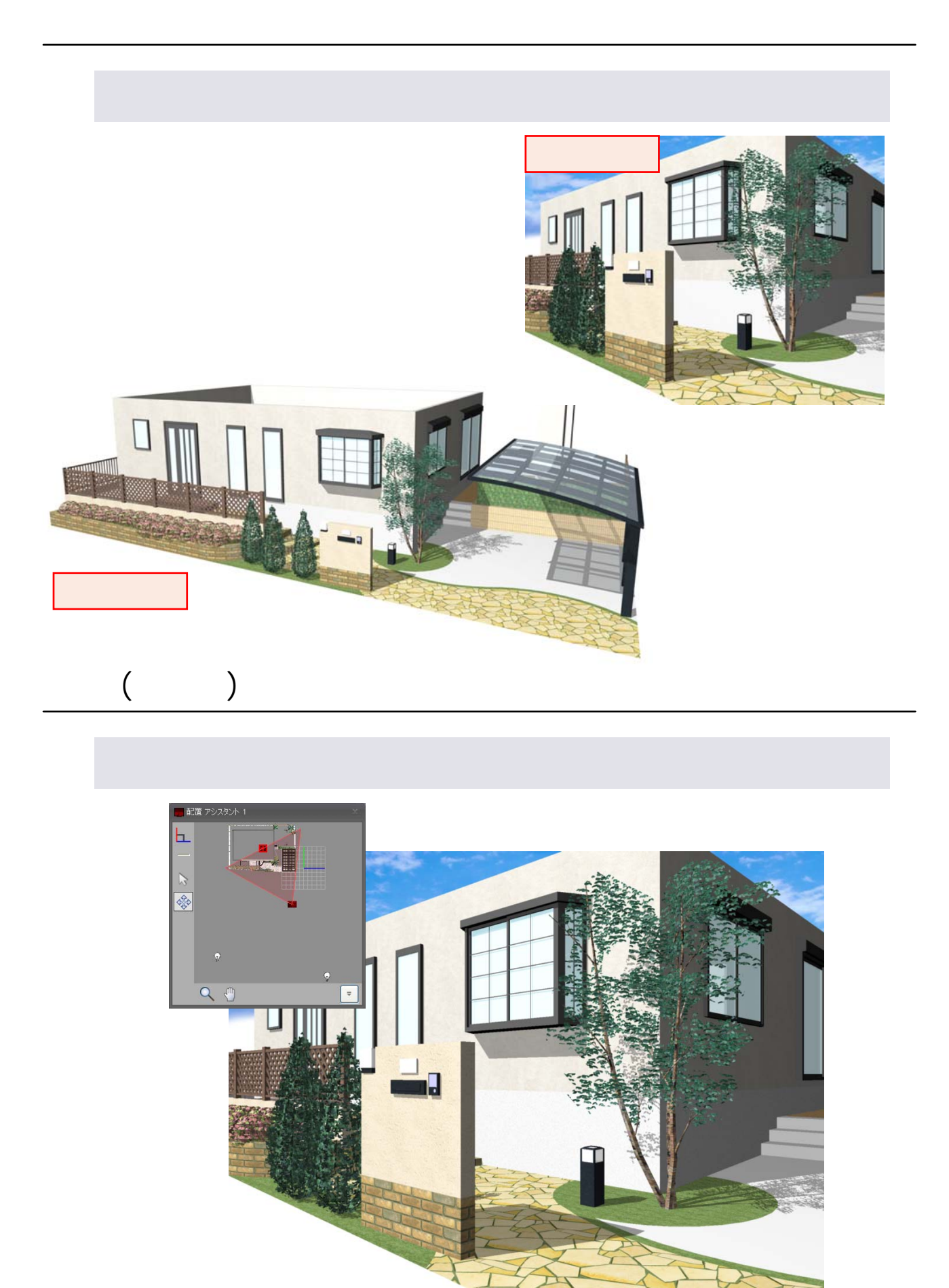

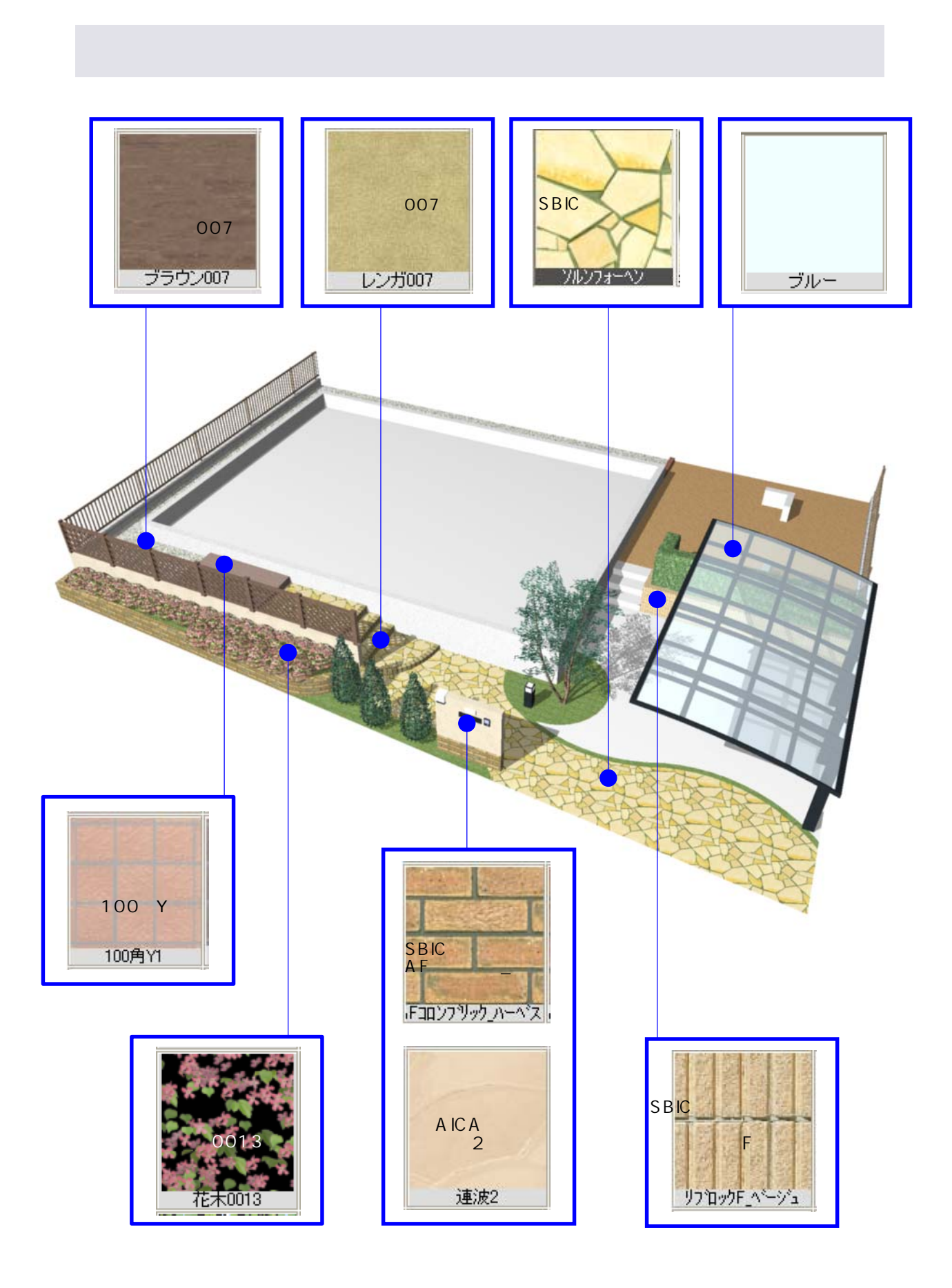

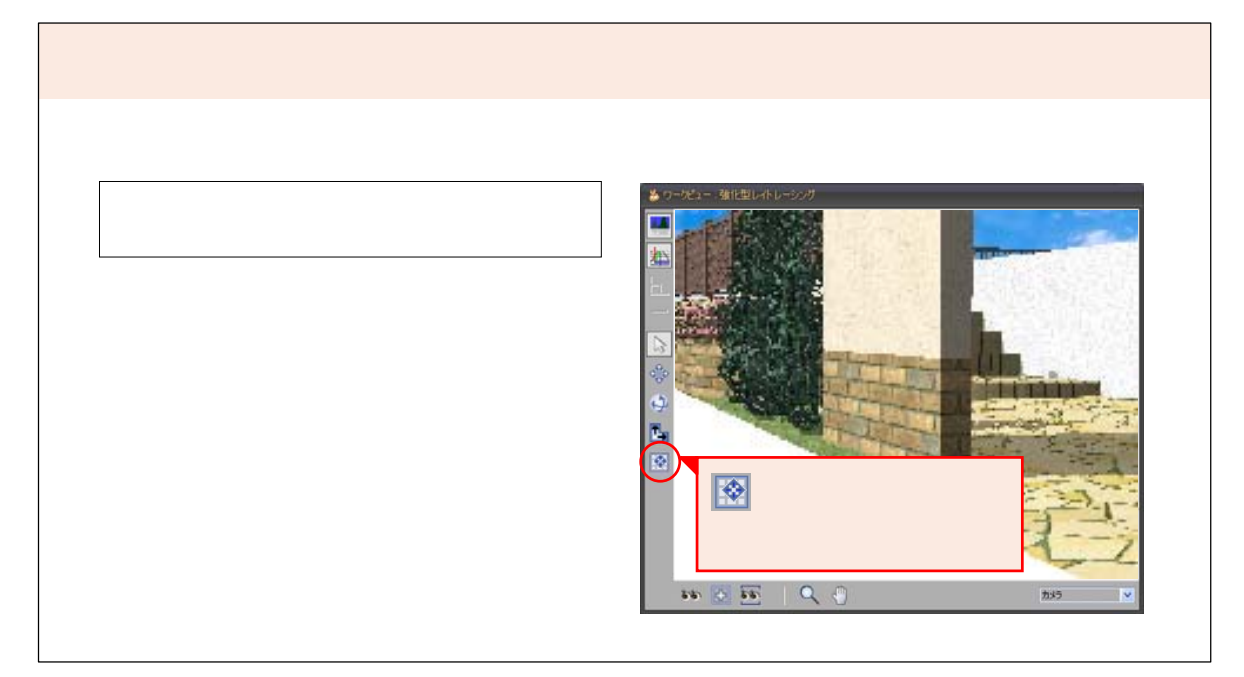

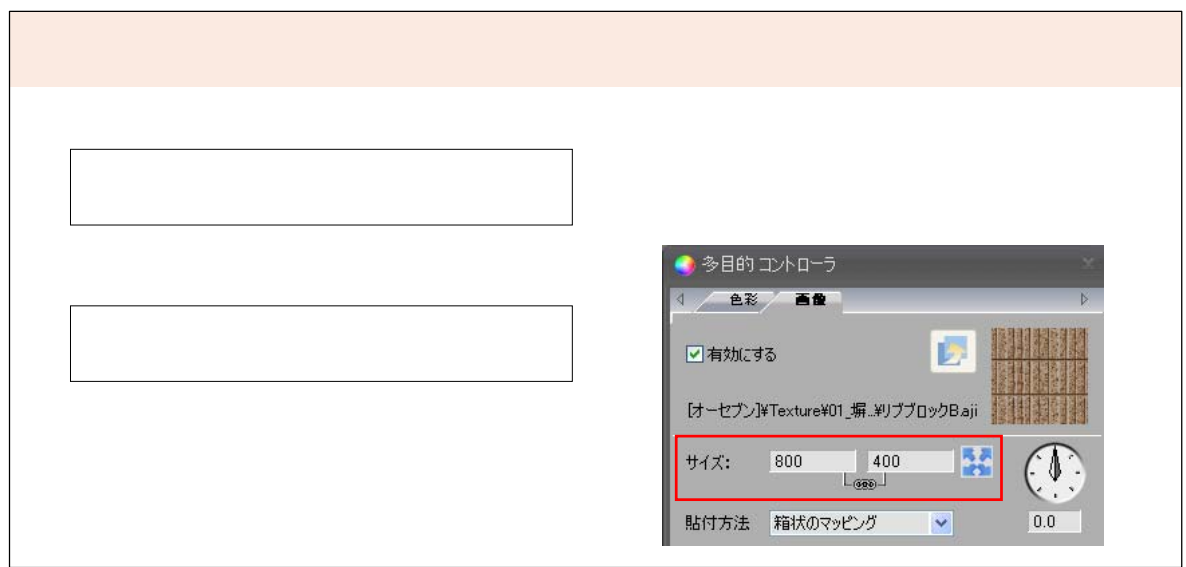

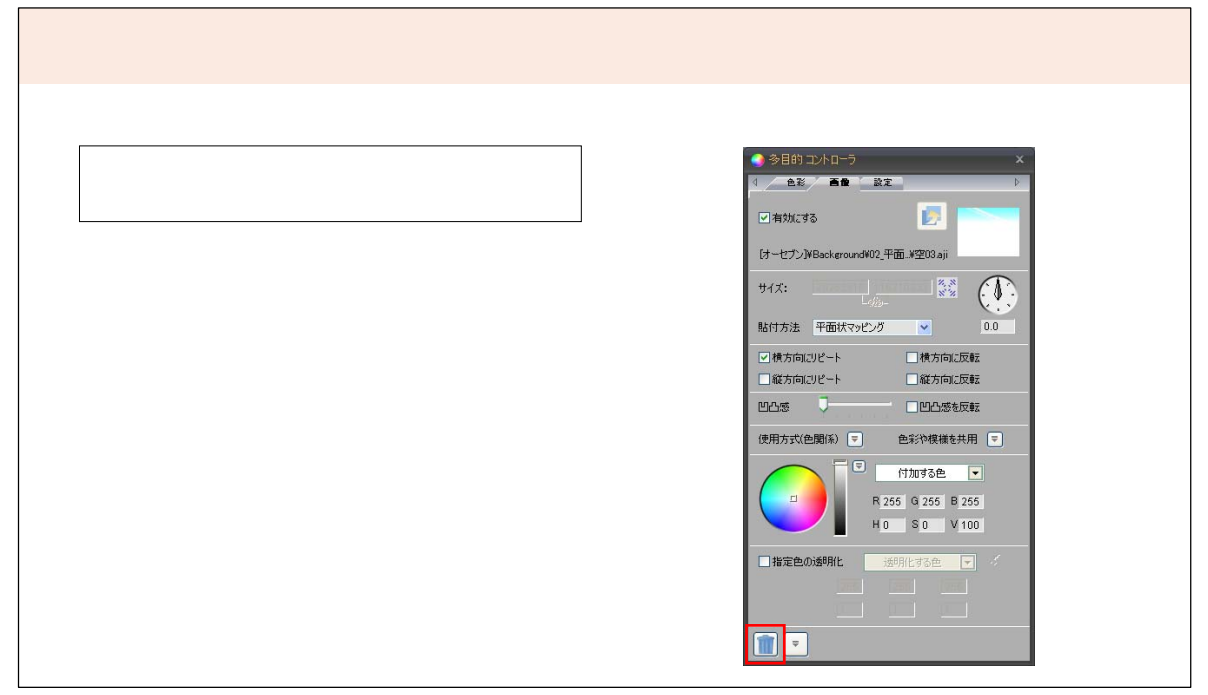

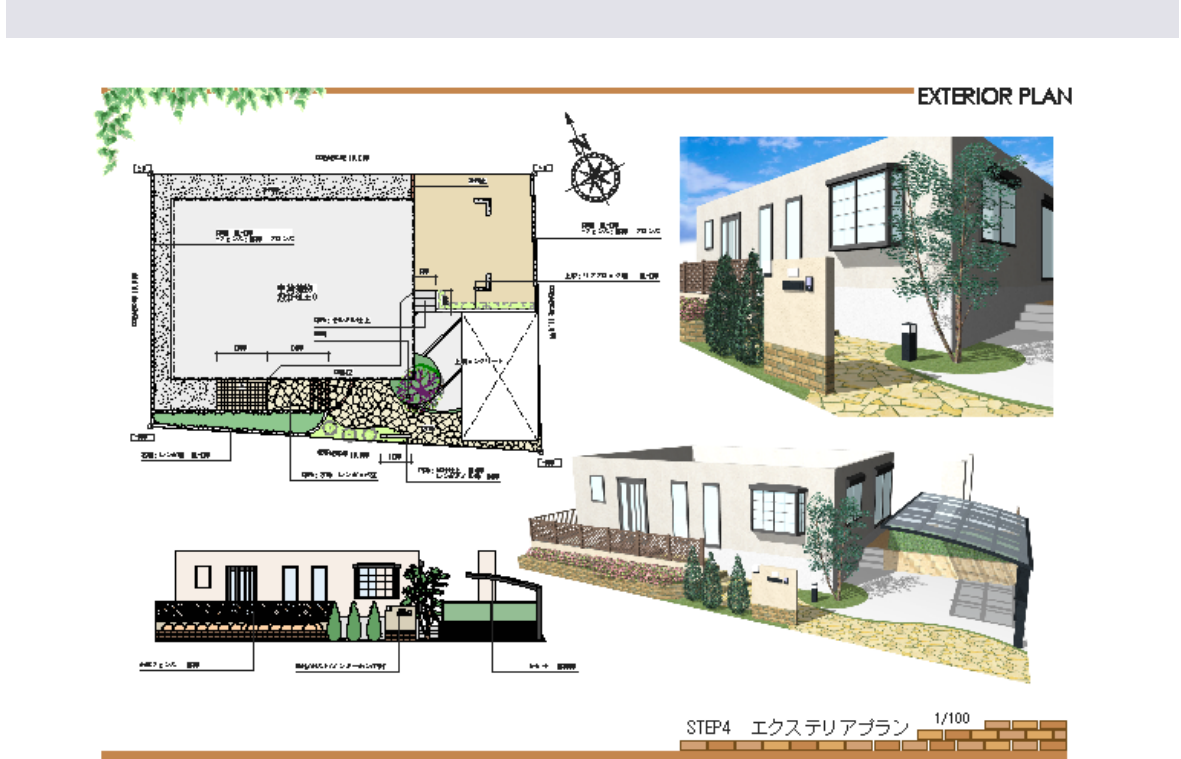

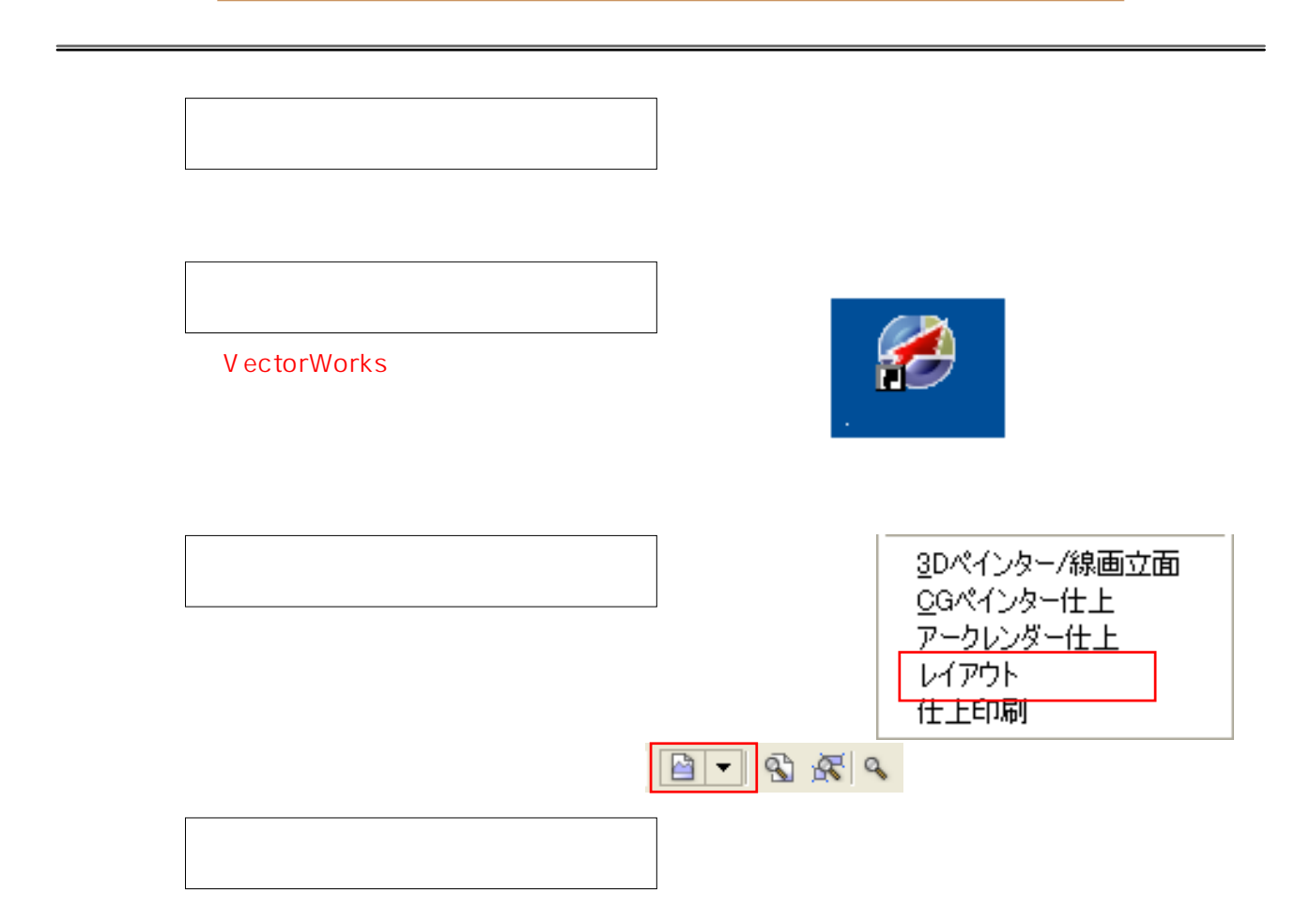